# МИНИСТЕРСТВО ОБРАЗОВАНИЯ И НАУКИ РЕСПУБЛИКИ ТАТАРСТАН государственное автономное профессиональное образовательное учреждение «Казанский колледж технологии и дизайна»

УТВЕРЖДАЮ Зам. директора по УР  $\overline{u}$   $\overline{u}$   $\overline{d}$   $\overline{d}$   $\overline{e}$   $\overline{e}$   $\overline{f}$   $\overline{f}$   $\overline{$  $\frac{1}{\sqrt{2}}$   $\frac{1}{\sqrt{2}}$   $\frac{1}{\sqrt{2}}$   $\frac{1}{\sqrt{2}}$ 

**Контрольно-оценочные средства По промежуточной аттестации в форме дифференцированного зачета по дисциплине общеобразовательного цикла ОУД.10 Информатика**

**по специальности (базовой подготовки):** 

09.02.07 «Информационные системы и программирование»

РАССМОТРЕНО И ОДОБРЕНО на заседании МЦК  $n_{\text{nonnormal}}$  $H_{\text{P}}$  =  $\frac{1}{\sqrt{2}}$  =  $\frac{1}{\sqrt{2}}$  =  $\frac{1}{\sqrt{2}}$ . Председатель МЦК  $\frac{\partial f}{\partial x_i}$ 

# **1.Место дисциплины в структуре ППССЗ:**

Контрольно-оценочные средства (КОС) предназначены для контроля и оценки образовательных достижений обучающихся, освоивших программу дисциплины ОУД.09. «Информатика» в рамках ППССЗ в соответствии с ФГОССОО и ФГОС СПО по специальности09.02.07 «Информационные системы и программирование».

Освоение содержания дисциплины ОУД.09. «Информатика»обеспечивает достижение студентами личностных, метапредметных и предметных результатов обучения. Оценка результатов освоения дисциплины осуществляется посредством оценки знаний и умений в процессе текущего контроля и промежуточной аттестации.

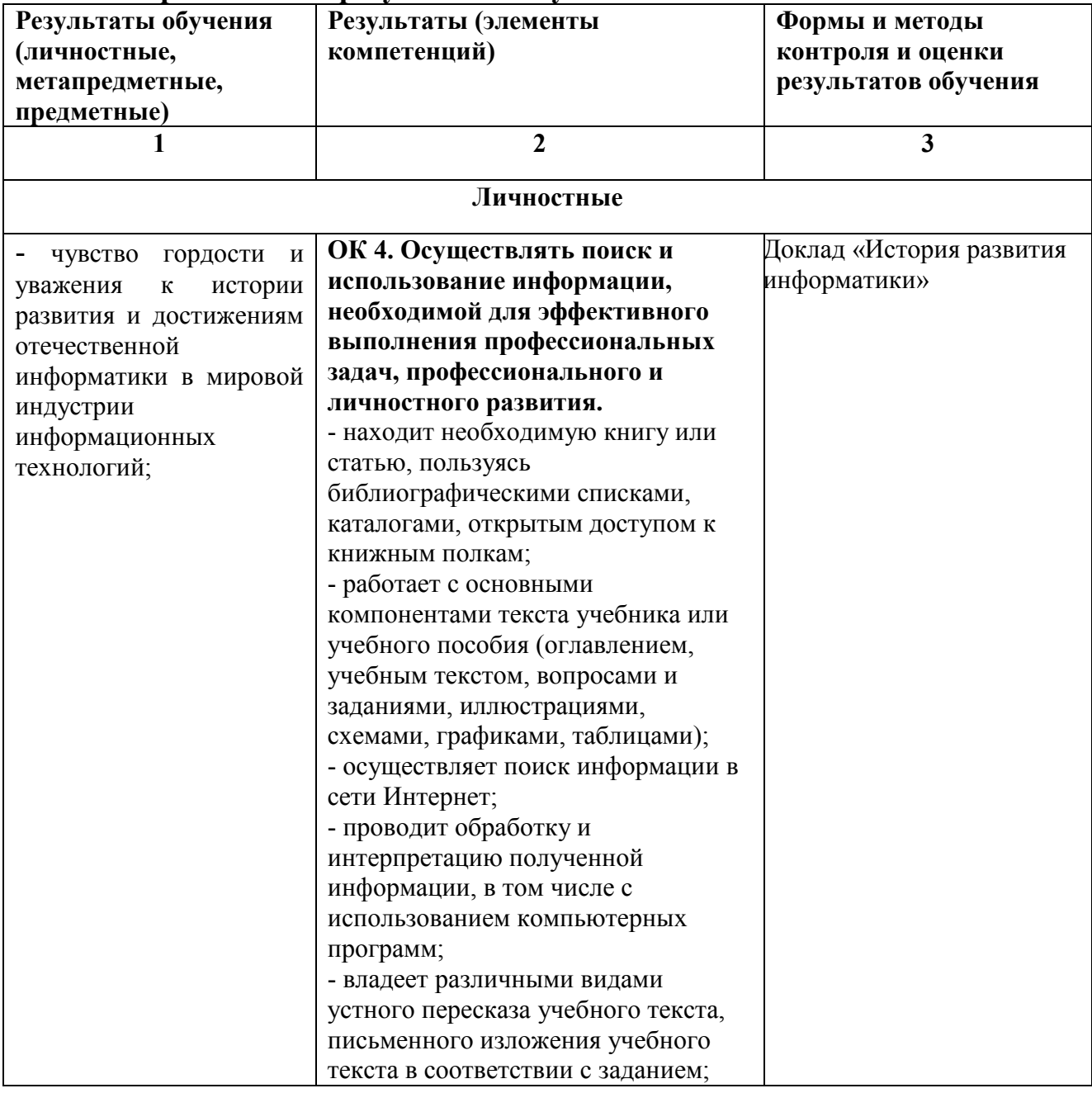

**2.Требования к результатам изучения**

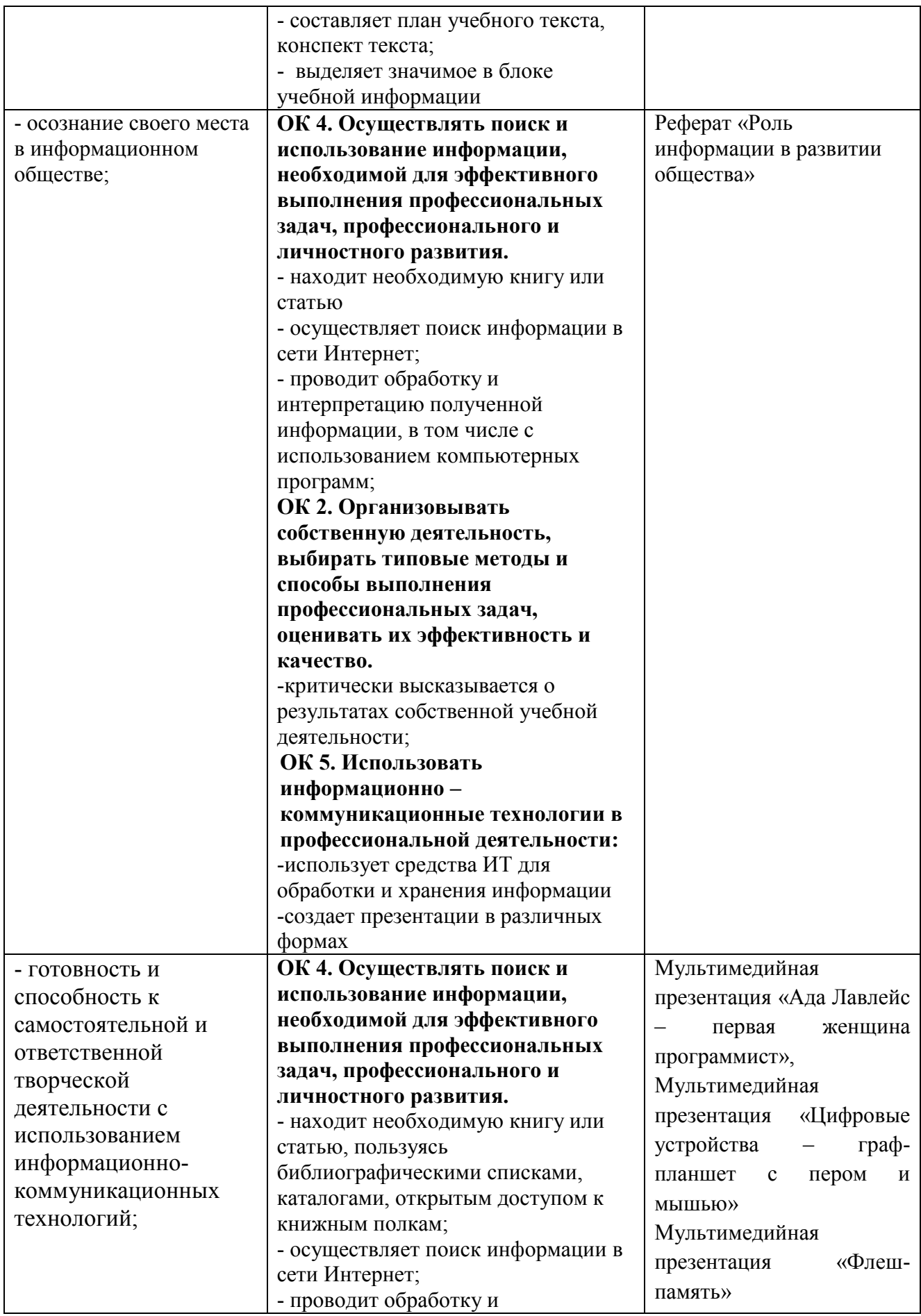

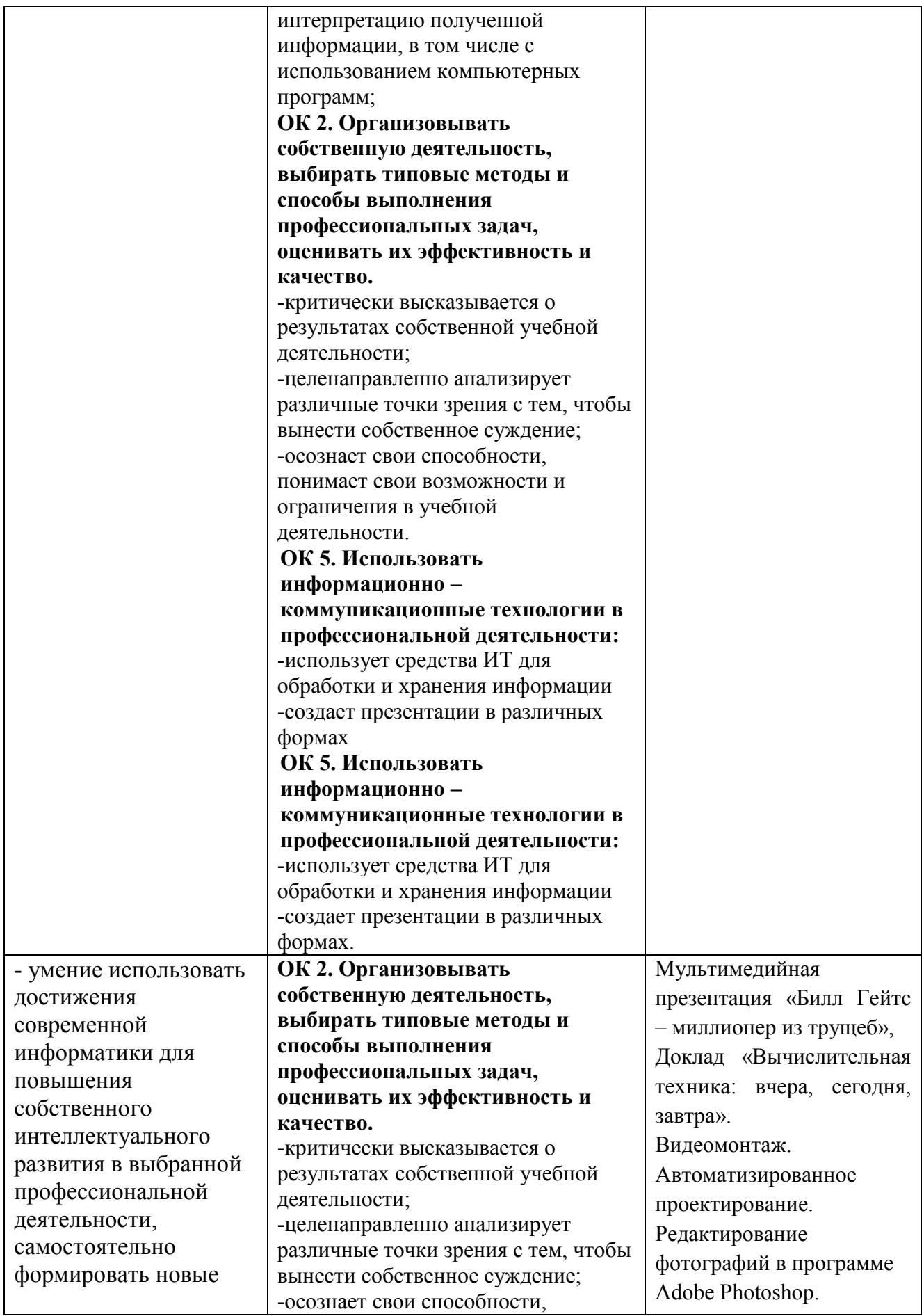

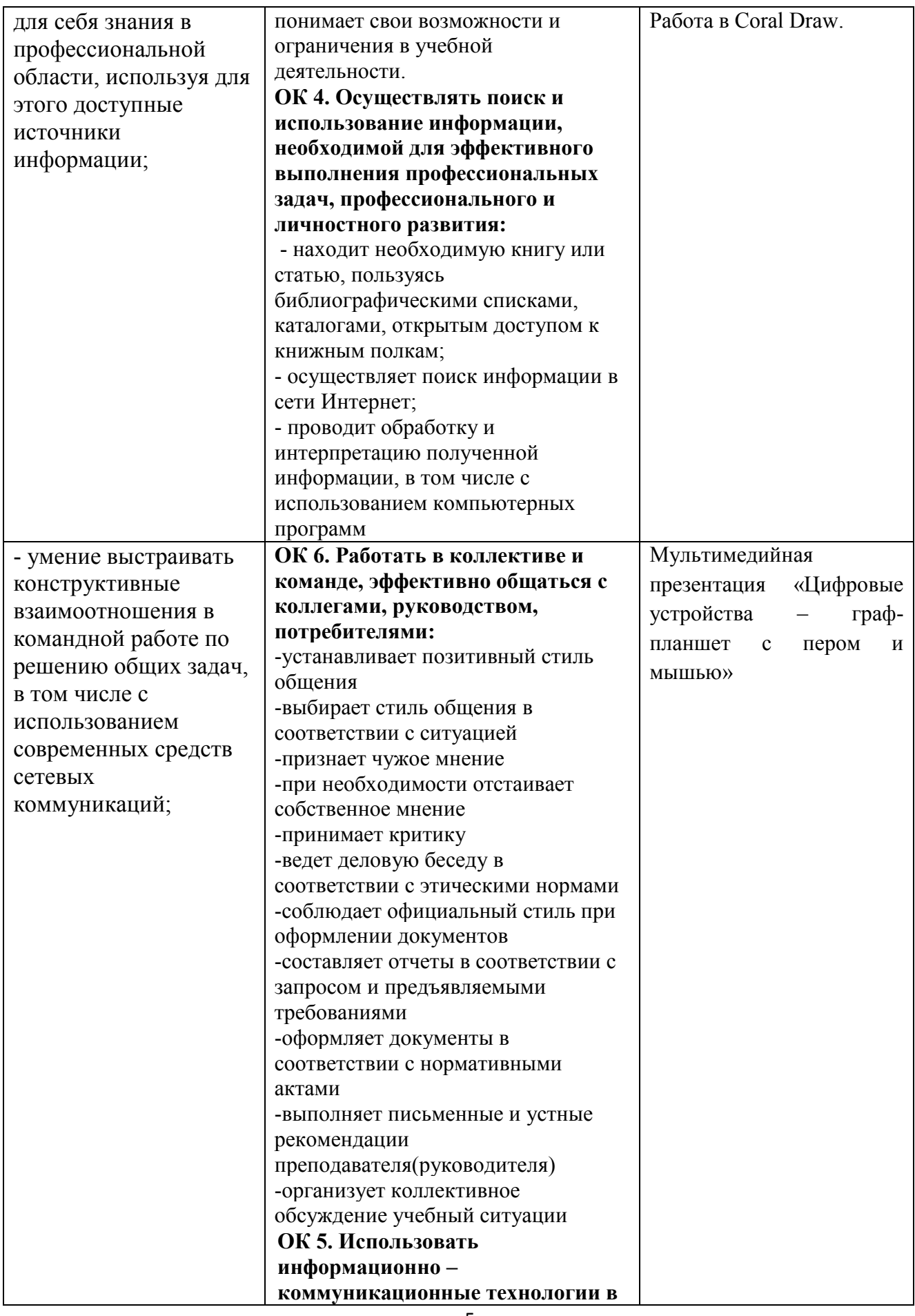

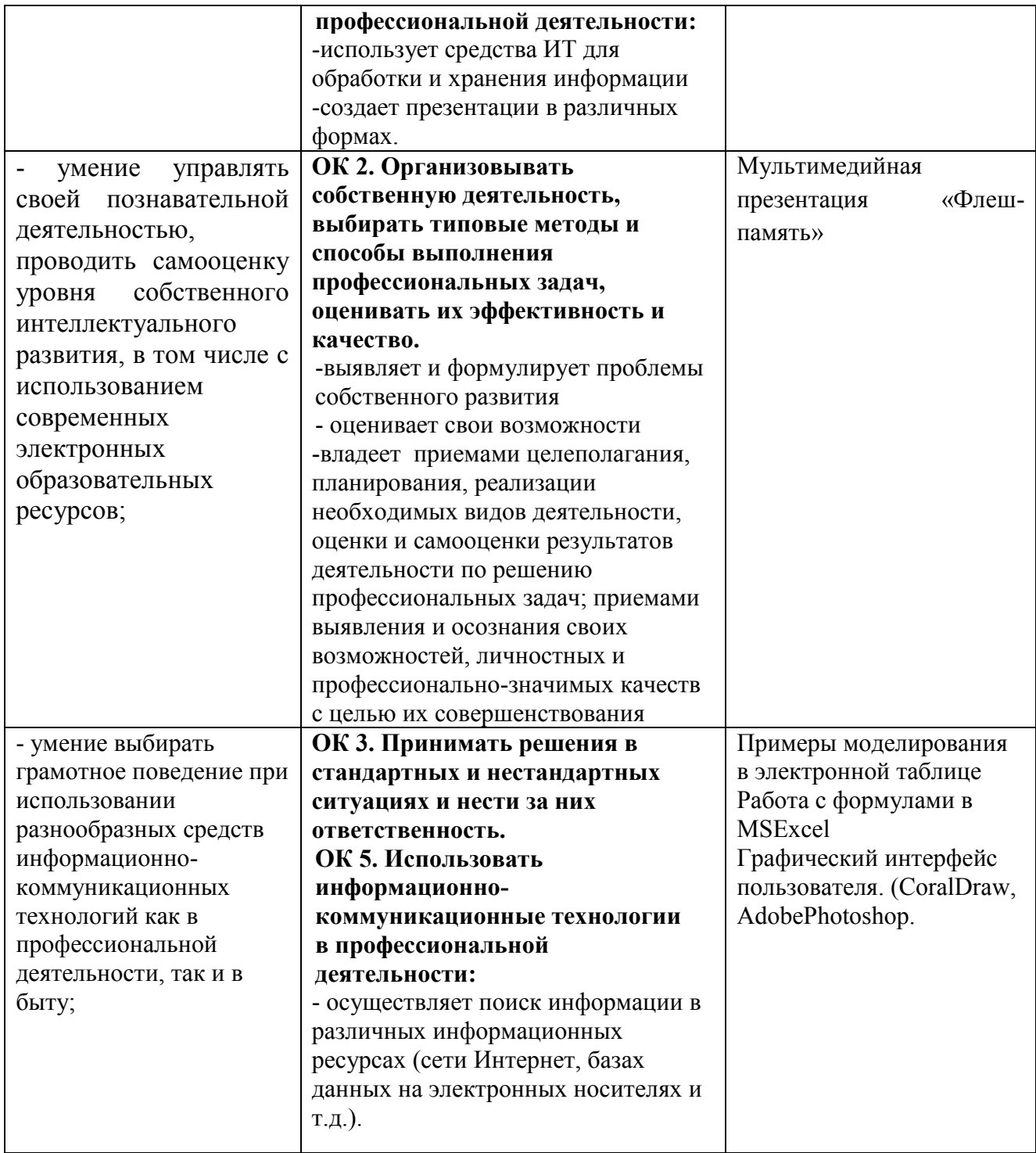

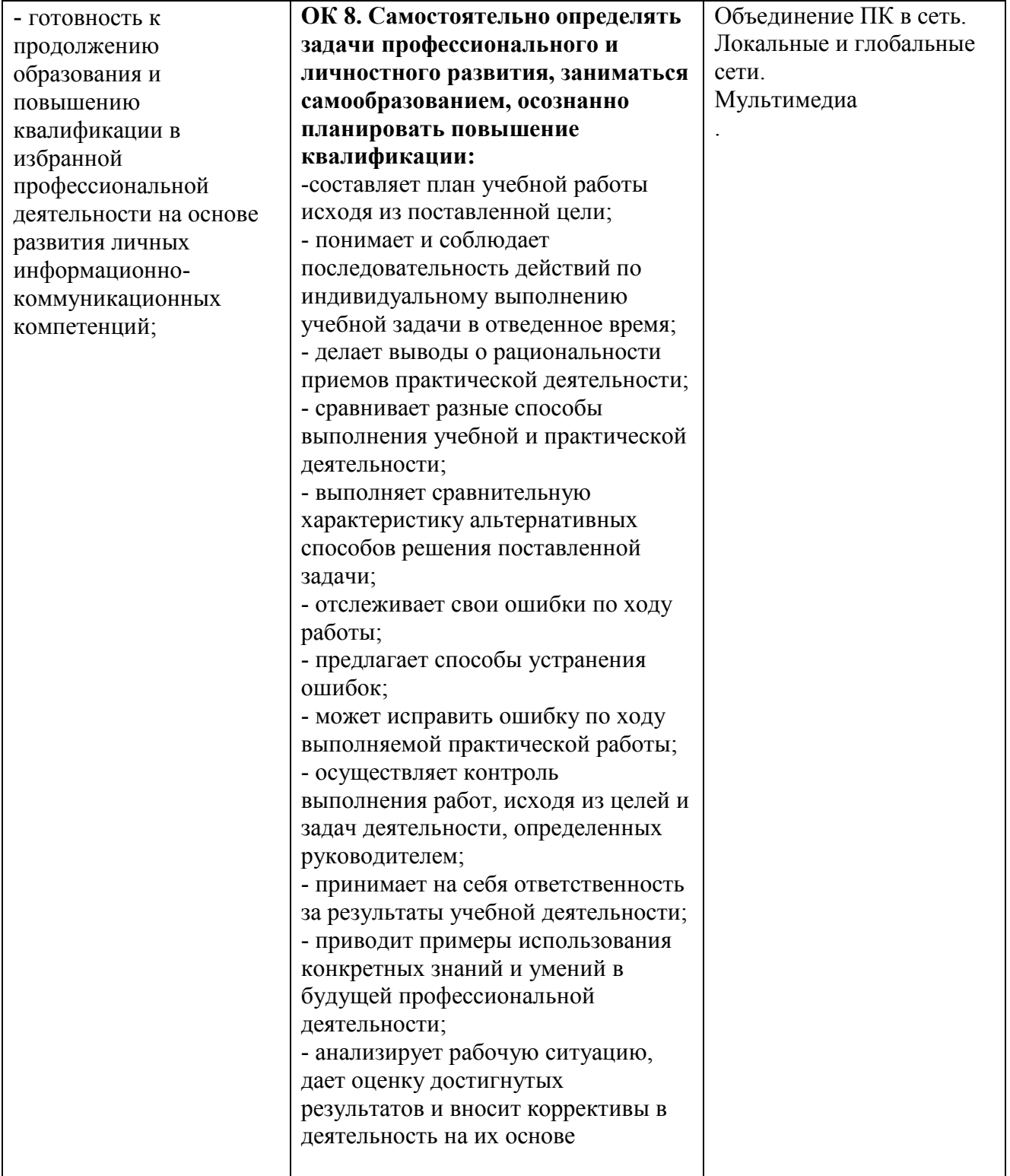

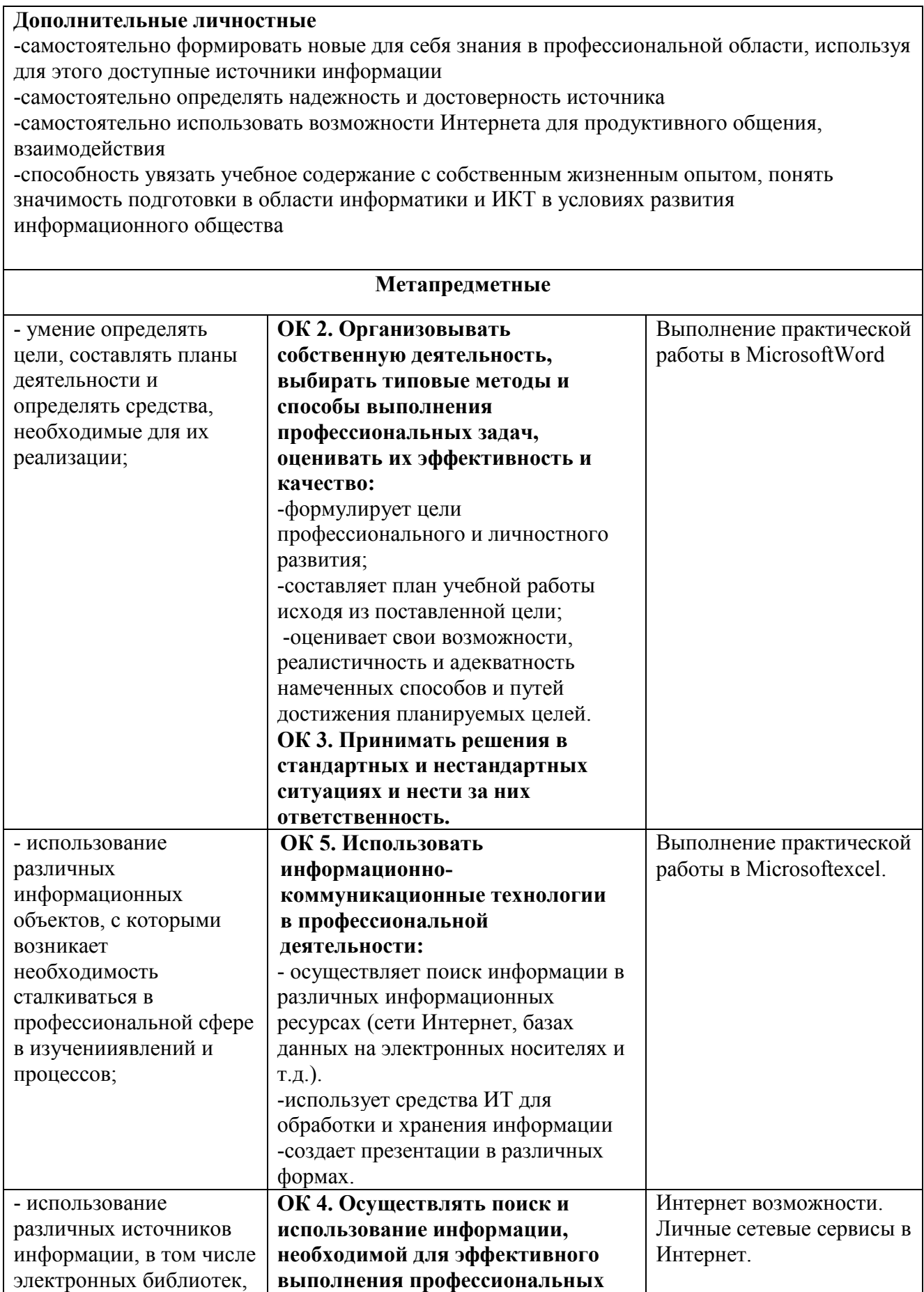

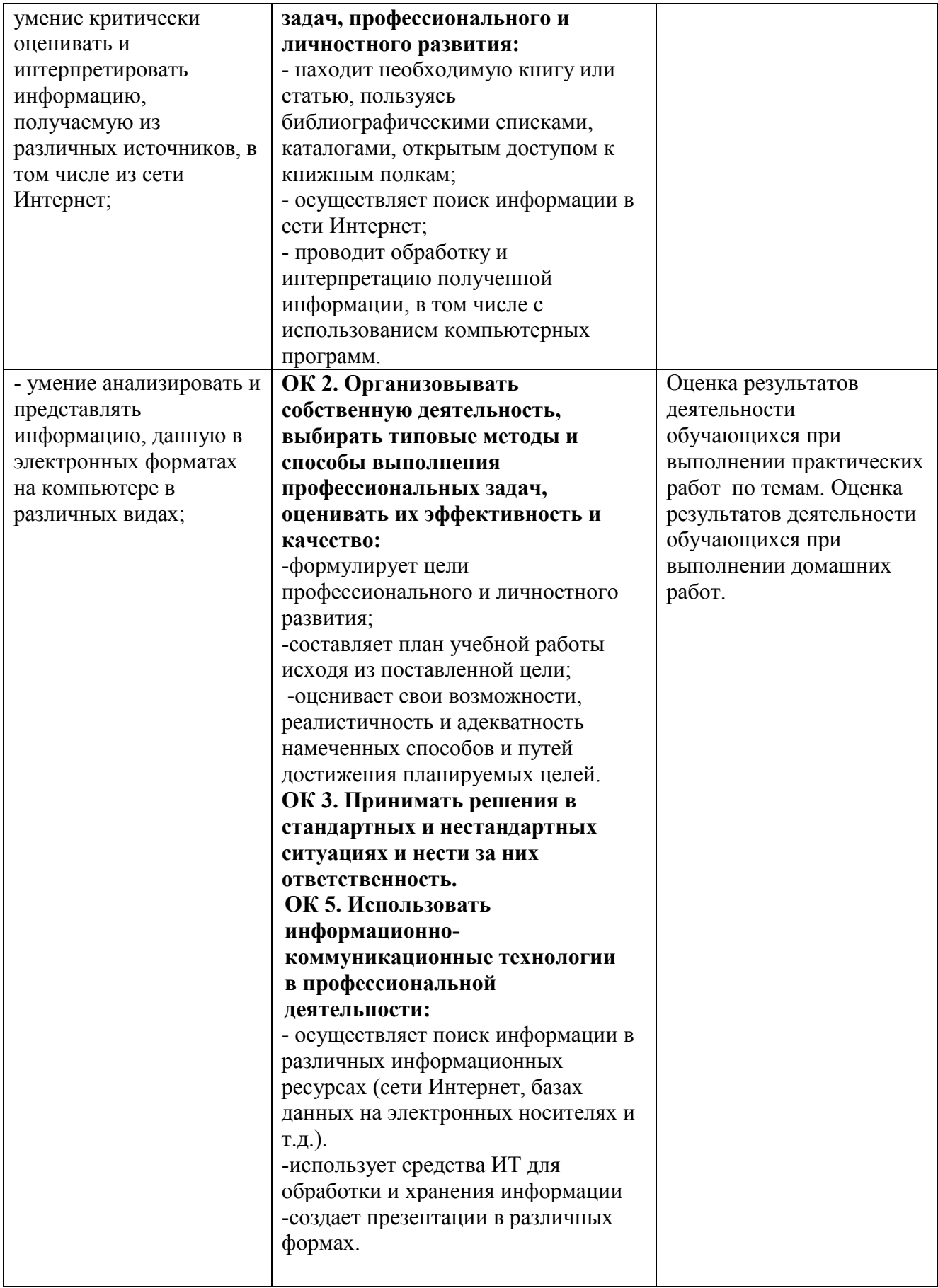

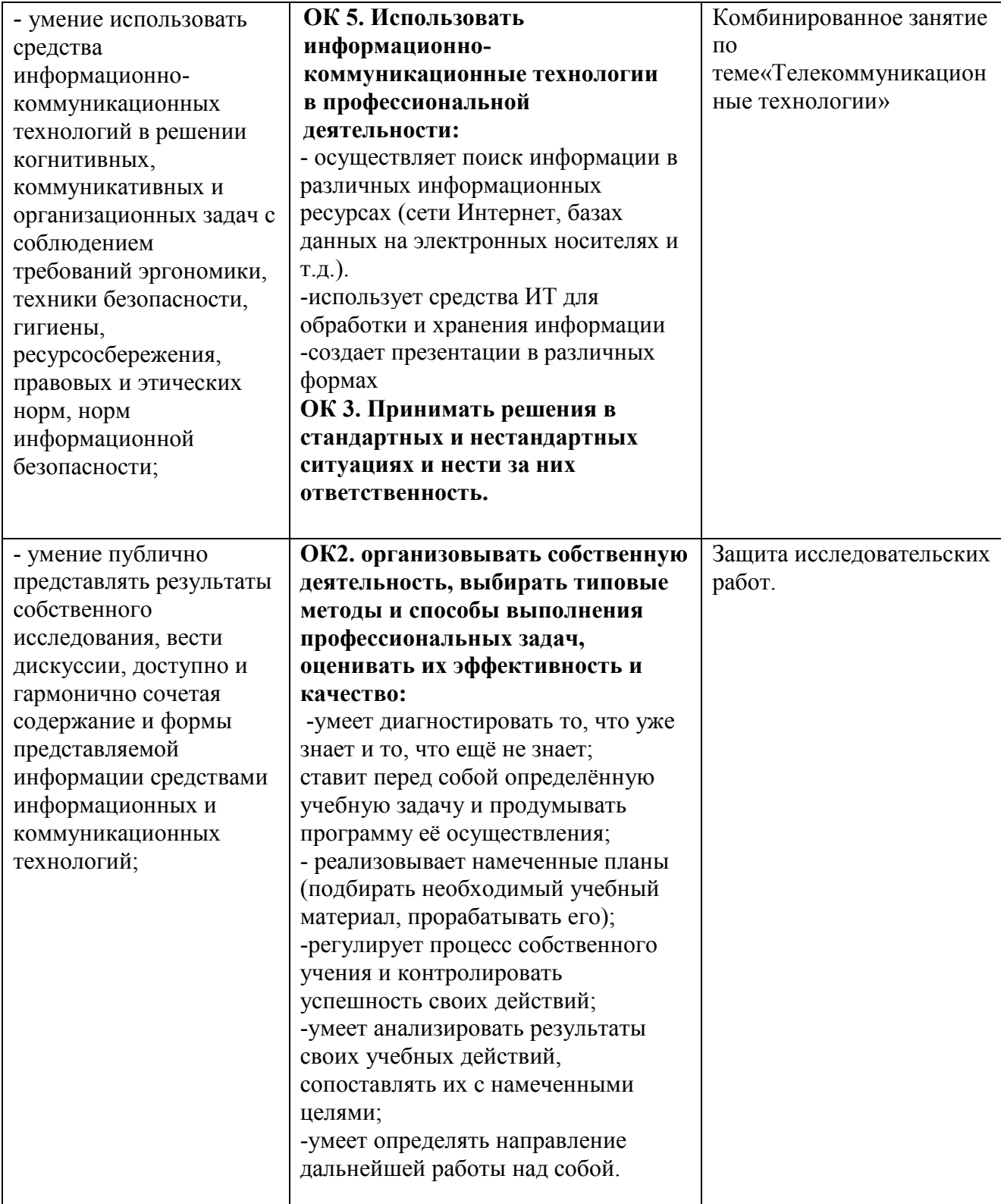

#### Дополнительные метапредметные

-владение основными универсальными умениями информационного характера: постановка и формулирование проблемы; поиск и выделение необходимой информации, применение методов информационного поиска; структурирование и визуализация информации; выбор наиболее эффективных способов решения задач в зависимости от конкретных условий; самостоятельное создание алгоритмов деятельности при решении проблем творческого и поискового характера

#### -ИКТ-компетентность

-использование различных видов познавательной деятельности для решения информационных задач

-осознано подходить к выбору ИКТ-средств для своих учебных и иных целей

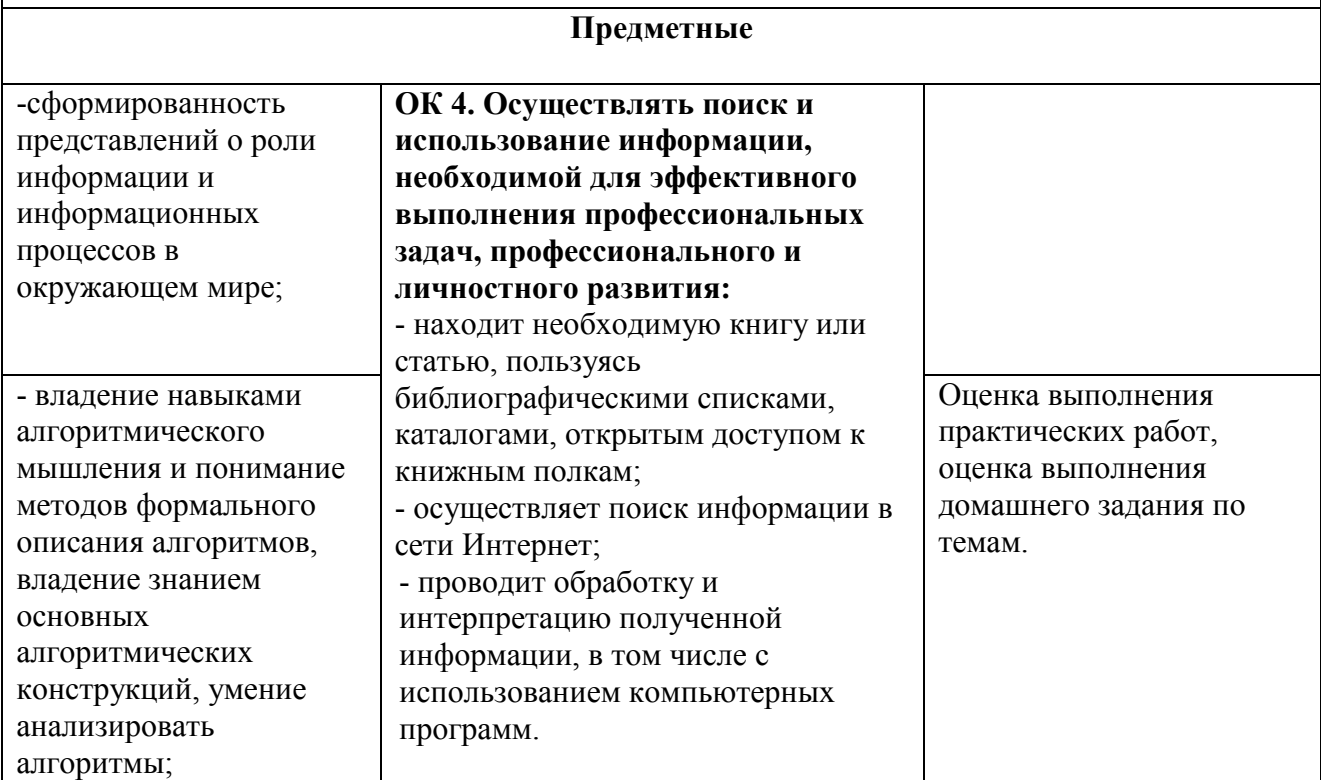

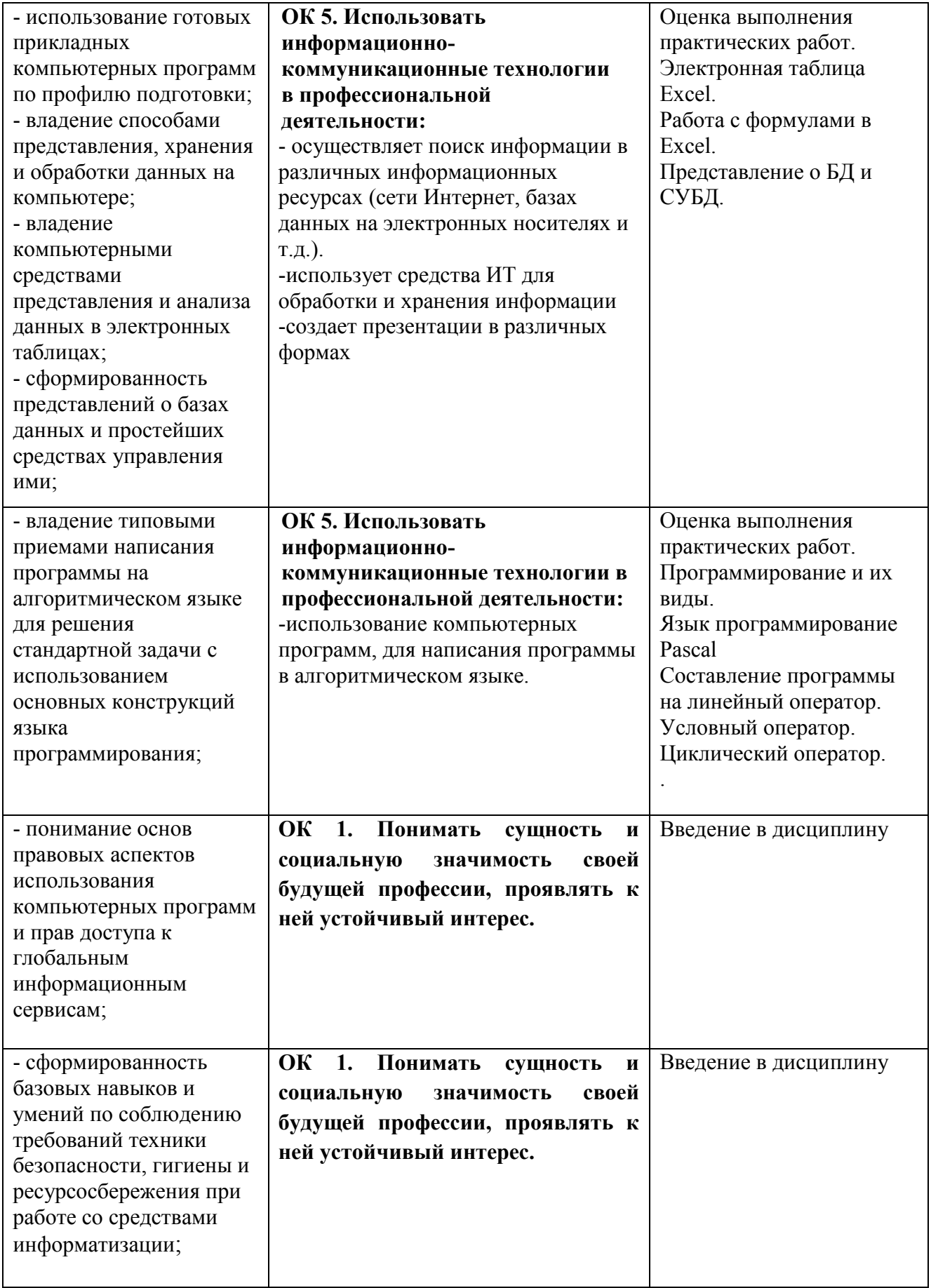

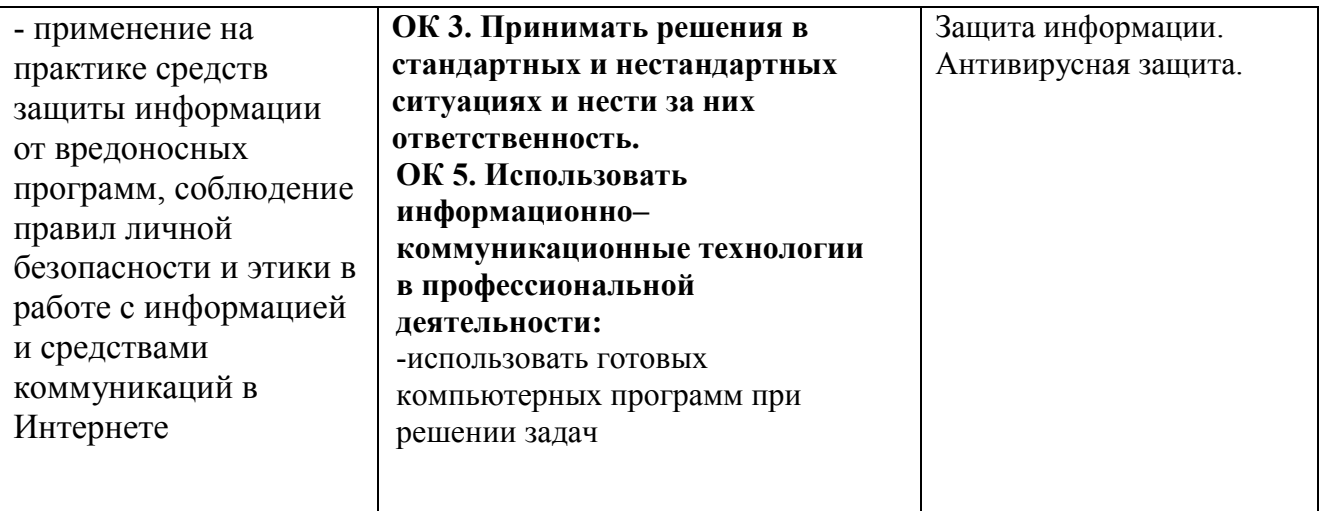

#### Дополнительные предметные

формирование представления о компьютере как универсальном устройстве обработки информации; развитие основных навыков и умений использования компьютерных устройств;

-формирование умений формализации и структурирования информации, умения выбирать способ представления данных в соответствии с поставленной задачей, с использованием соответствующих программных средств обработки данных;

-умение строить математические объекты информатики, в том числе логические формулы;

-владение статистической обработки данных с помощью компьютера, интерпретации результатов, получаемых в ходе моделирования реальных процессов;

### Планируемые личностные результаты:

ЛР 2 Проявляющий активную гражданскую позицию, демонстрирующий приверженность принципам честности, порядочности, открытости, экономически активный и участвующий в студенческом и территориальном самоуправлении, в том числе на условиях добровольчества, продуктивно взаимодействующий и участвующий в деятельности общественных организаций

ЛР 3 Соблюдающий нормы правопорядка, следующий идеалам гражданского общества, обеспечения безопасности, прав и свобод граждан России. Лояльный к установкам и проявлениям представителей субкультур, отличающий их от групп с деструктивным и девиантным поведением. Демонстрирующий неприятие и предупреждающий социально опасное поведение окружающих. Проявляющий поведение честного партнера, отрицающий и не приемлющий коррупцию, как способ достижения цели

ЛР 4 Проявляющий и демонстрирующий уважение к людям труда, осознающий ценность собственного труда. Стремящийся к формированию в сетевой среде личностно и профессионального конструктивного «цифрового следа»

ЛР 7 Осознающий приоритетную ценность личности человека; уважающий собственную и чужую уникальность в различных ситуациях, во всех формах и видах деятельности

ЛР 10 Заботящийся о защите окружающей среды, собственной и чужой безопасности, в том числе цифровой

# 3. Основные виды занятий и особенности их проведения

## 3.1 Теоретический курс

Теоретический курс базируется на изучении следующих разделов:

Раздел 1. Информация и информационные процессы

Тема 1.1. Информация. Информационная деятельность человека

Тема 1.2 Системы счисления

Тема 1.3. Основы алгоритмизации

Раздел 2. Средства информатизации и коммуникационных технологий

Тема 2.1. История компьютера

Тема 2.2. Состав персонального компьютера

Тема 2.3. Элементная база ПК

Раздел 3. Технология создания и преобразования информационных объектов.

Тема 3.1. Текстовые редакторы

Тема 3.2. Графика и звук

Тема 3.3. Электронные таблицы

Тема 3.4. Базы ланных

Тема 3.5. Компьютерные сети

Тема 3.6. Интернет

# 3.2 Лабораторно-практические занятия

Комплекс ЛПЗ способствует тому, что обучающийся умеет применять знания, чтобы продемонстрировать практические навыки:

1. Система счисления.

2. Перевод чисел из одной системы в другую. П З

3. Формы мышления. Алгебра высказываний.

4. Логическое умножение, сложение. Инверсия.

5. Программирование и их виды.

6. Язык программирование Pascal. Составление программы на линейный оператор.

7. Условный оператор. Составление программы.

8. Циклический оператор. Составление программы.

9. Пакет программ Ms Office.

10. Работа в программе MS Power Point

11. Работа в программе Adobe Photoshop

12. Работа в Coral Draw

13. Текстовый процессор Microsoft Word

14. Электронная таблица Excel.

15. Работа с формулами в Excel.

16. Интернет. Возможности.

17. Язык программирования Html.

18. Создание базы данных в программе MS Access

## 4. Виды и способы контроля.

Текущий контроль и оценка результатов изучения дисциплины осуществляется преподавателем в процессе устного опроса  $\overline{10}$ темам. тестирования, проверка домашнего задания, отчетов по практическим работам, проверочных и контрольных работ по разделам, защита учебных проектов, презентаций, докладов, анализ ведения рабочей тетради, а также выполнения обучающимися заданий по СРС.

Количественная оценкарезультата (от «2» до «5» баллов) и определяется в результате:

- текущего устного опроса по темам;

- промежуточных письменных работ.

## 4.1. Текущий контроль

# Задания для промежуточных письменных работ:

Критерии оценок

## Самостоятельная работа

### по теме «Системы счисления»

Требования к выполнению заданий: состоит из 10 заданий, необходимо решить задачи;

Критерии оценивания: отметка: «5» - 90% выполнения -9-10 правильных ответов, «4» - 80% - 7-8 правильных ответов; «3» - 60%-5-бправильных ответов, «2» -менее 4 правильных ответов.

## 5. Оценка достижения обучающимися личностных результатов

Оценка личностных результатов осуществляется обучающимися  $\, {\bf B}$ результате самооценки, на основе представленных критериев. Лист самооценки заполняется студентами завершающего курса жх и вкладывается в портфолио.

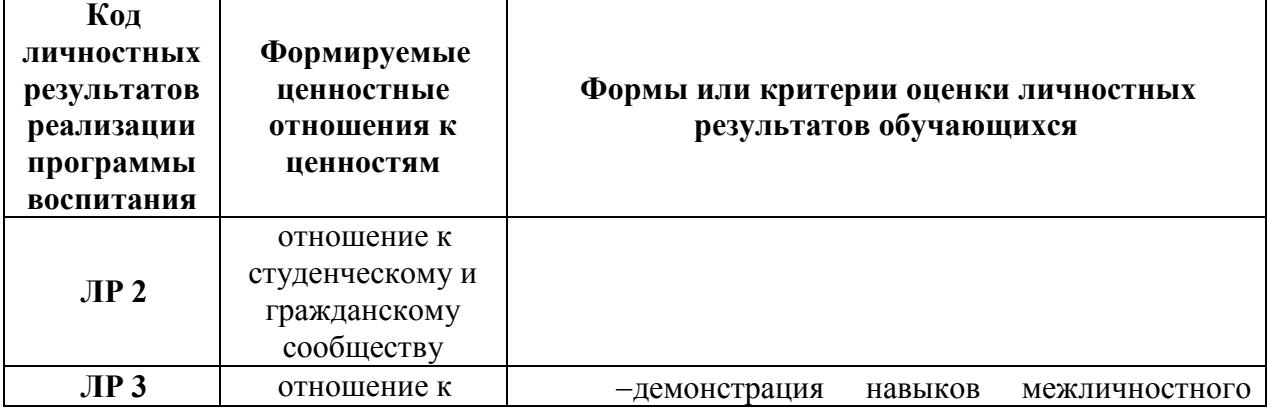

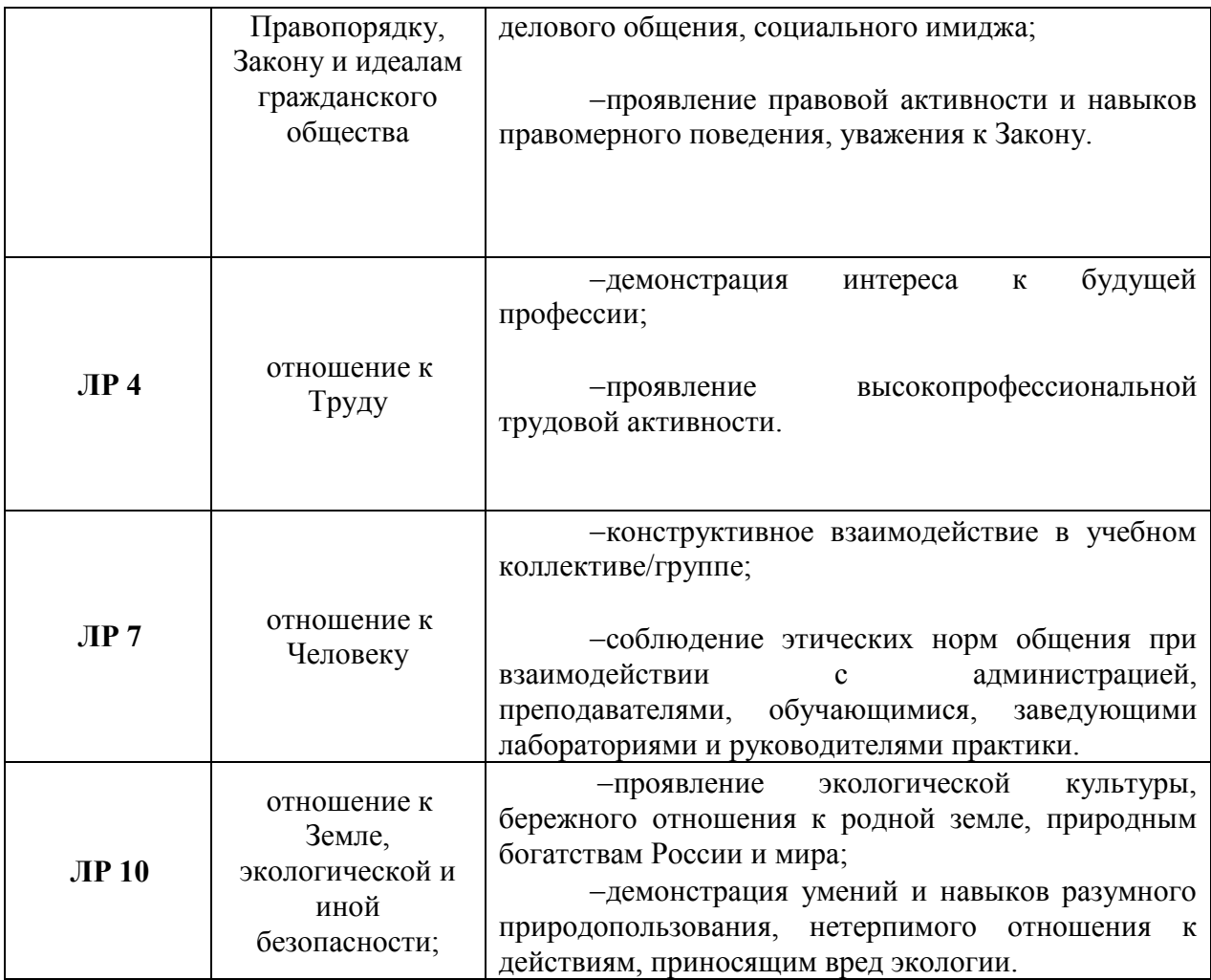

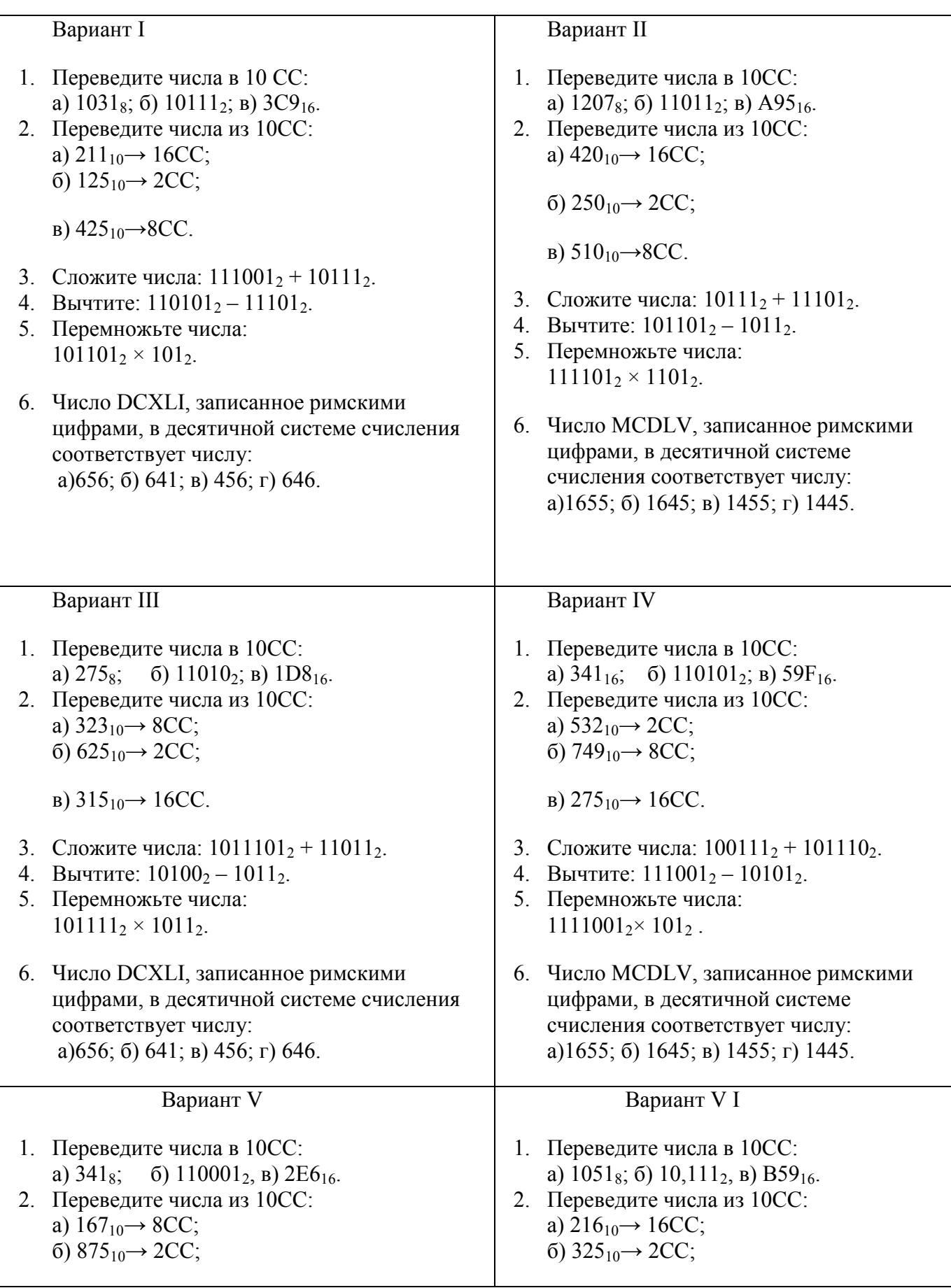

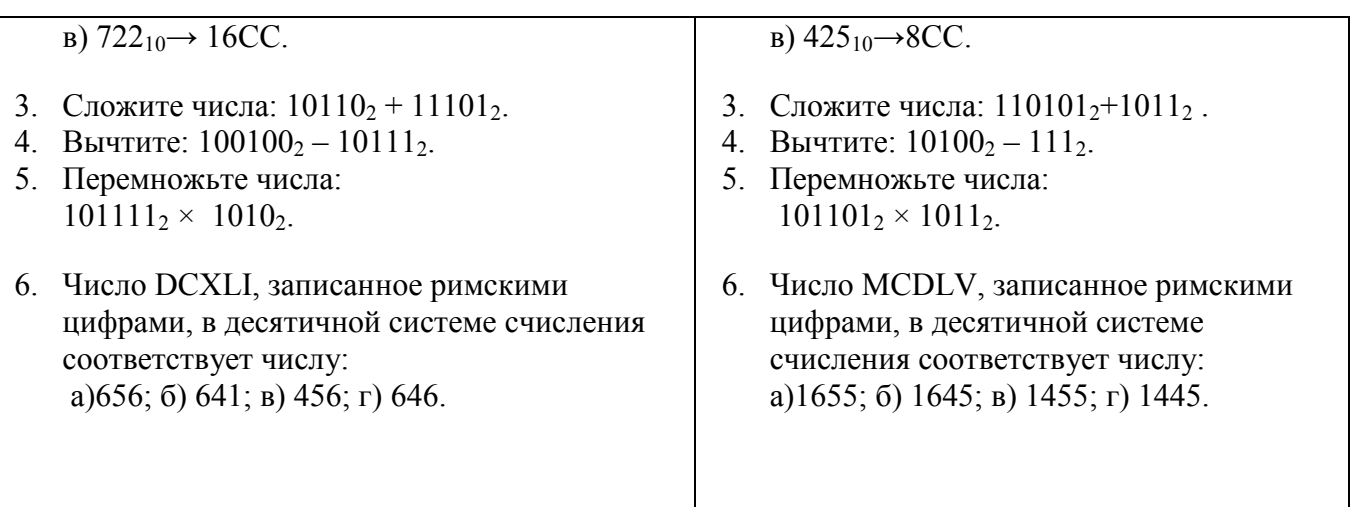

## Тест по теме «Основные устройства информационных и коммуникационных технологий»

Требования к выполнению заданий: тест состоит из 20 вопросов, на каждый необходимо выбрать 1 правильный ответ, некоторые вопросы имеют расчетный характер - для того, чтобы найти правильный ответ, необходимо решить задачу; несколько вопросов требуют умения анализировать графики.

Критерии оценивания: отметка: «5» - 90% выполнения -19-20 правильных ответов, «4» - 80% - 16-18 правильных ответов; «3» - 60%-12-15 правильных ответов, «2» -менее 12 правильных ответов.

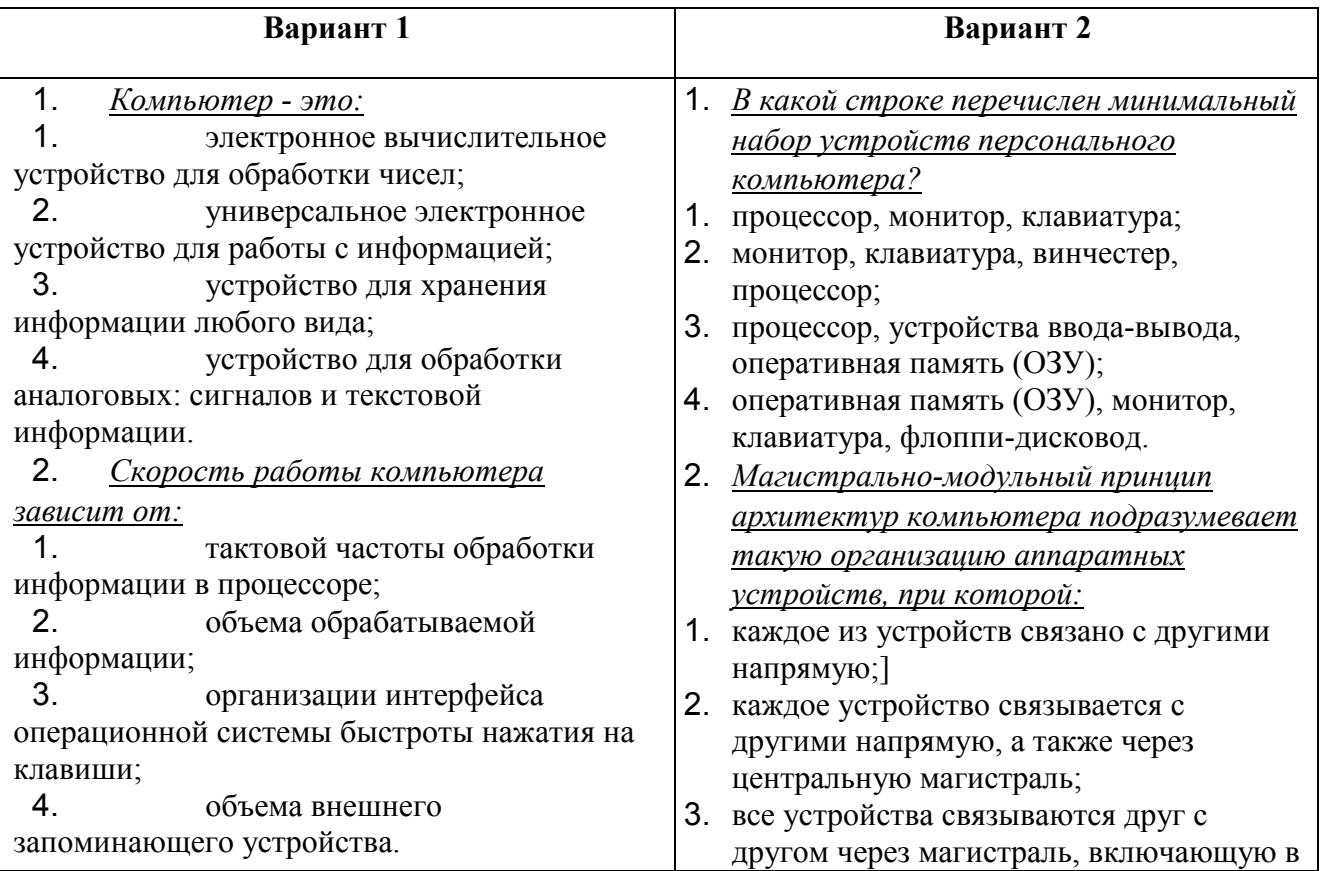

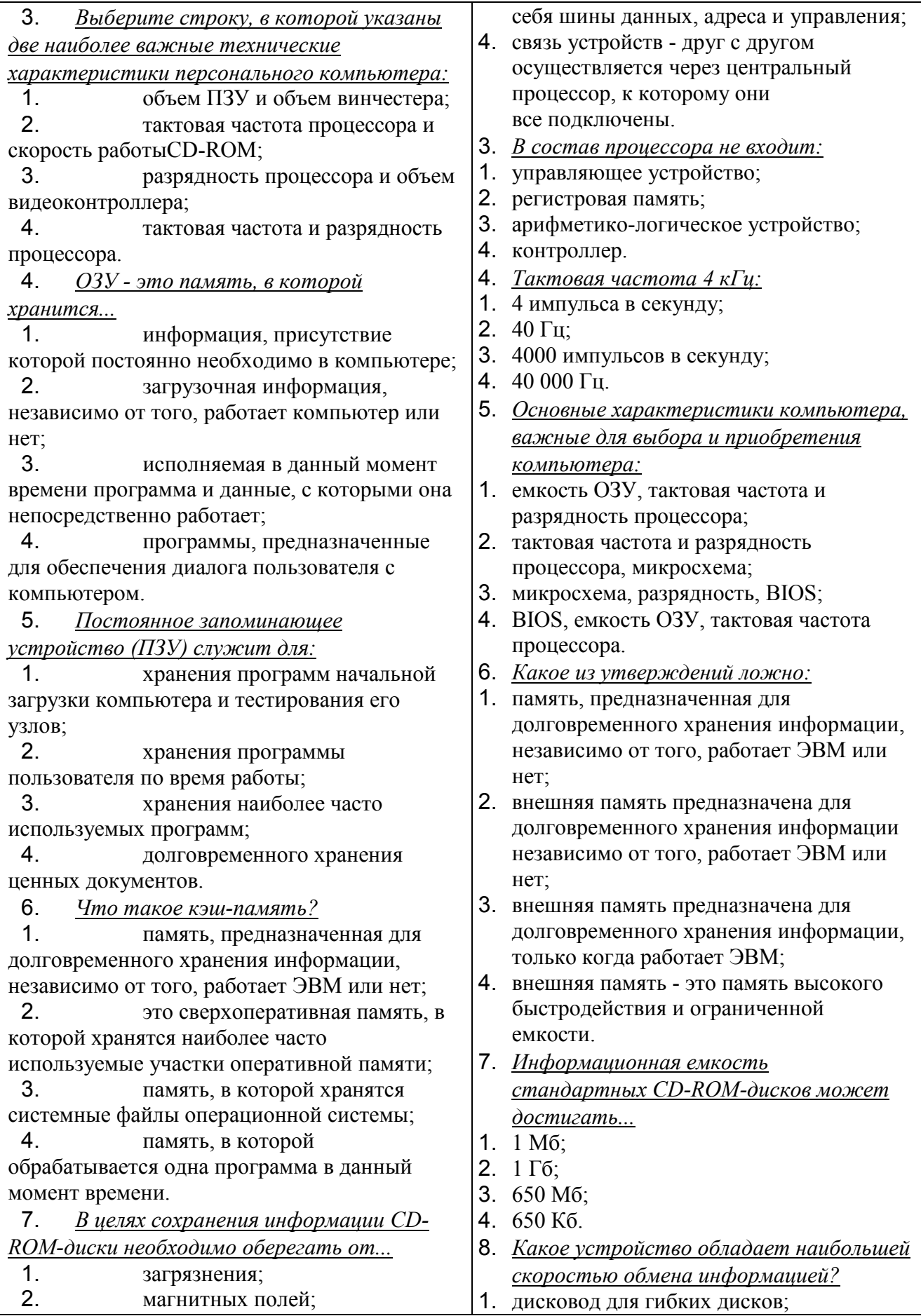

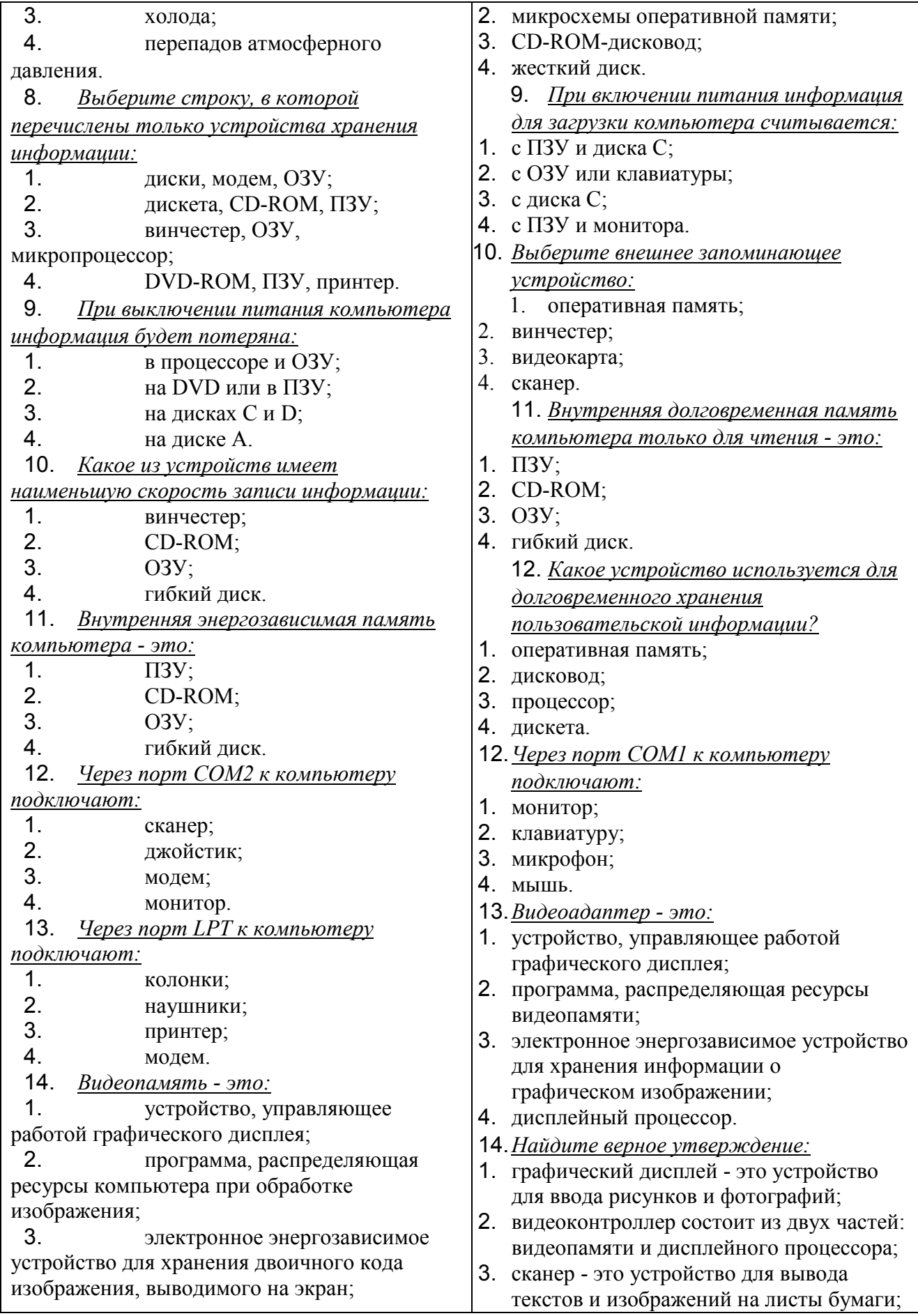

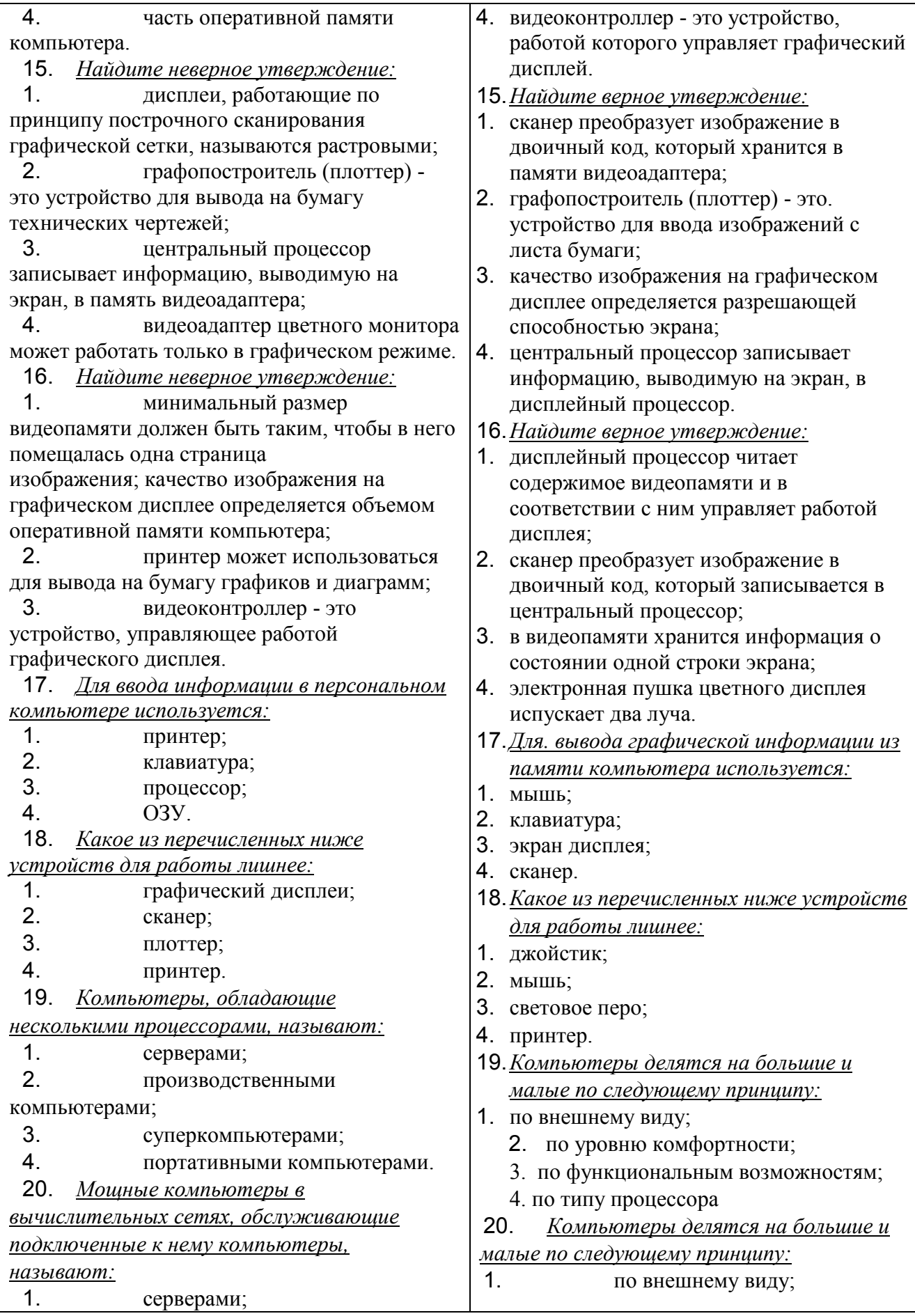

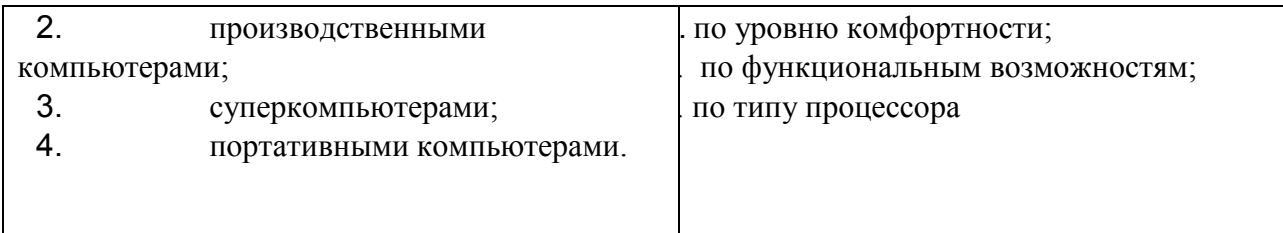

# Тест текущего контроля

## История появления и развития вычислительной техники

Требования к выполнению заданий: тест состоит из 15 вопросов, на каждый необходимо выбрать 1 правильный ответ,.

Критерии оценивания: отметка: «5» - 90% выполнения -14-15 правильных ответов, «4» - 80% - 13-14 правильных ответов; «3» - 60%-11-12 правильных ответов, «2» -менее 11 правильных ответов.

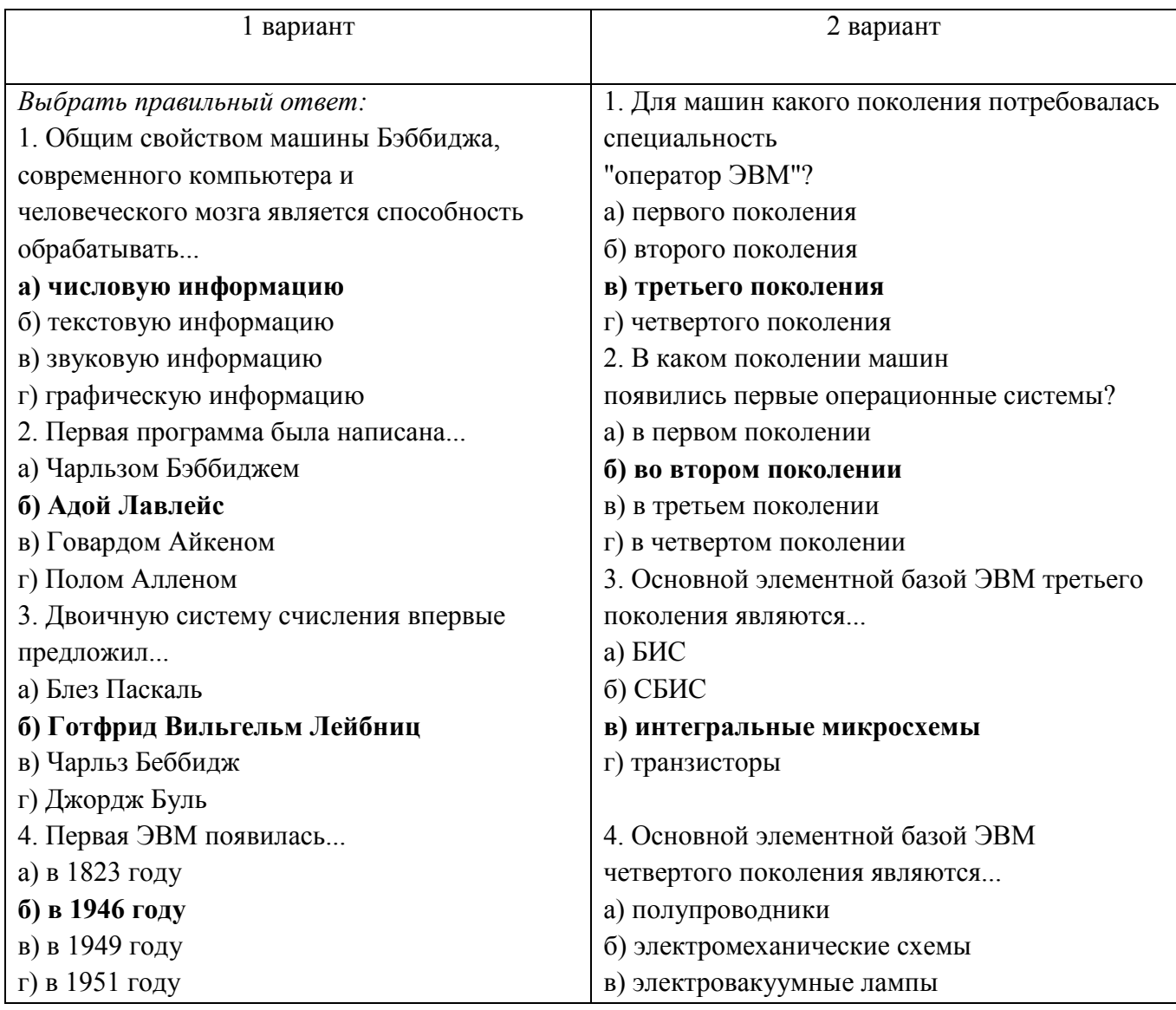

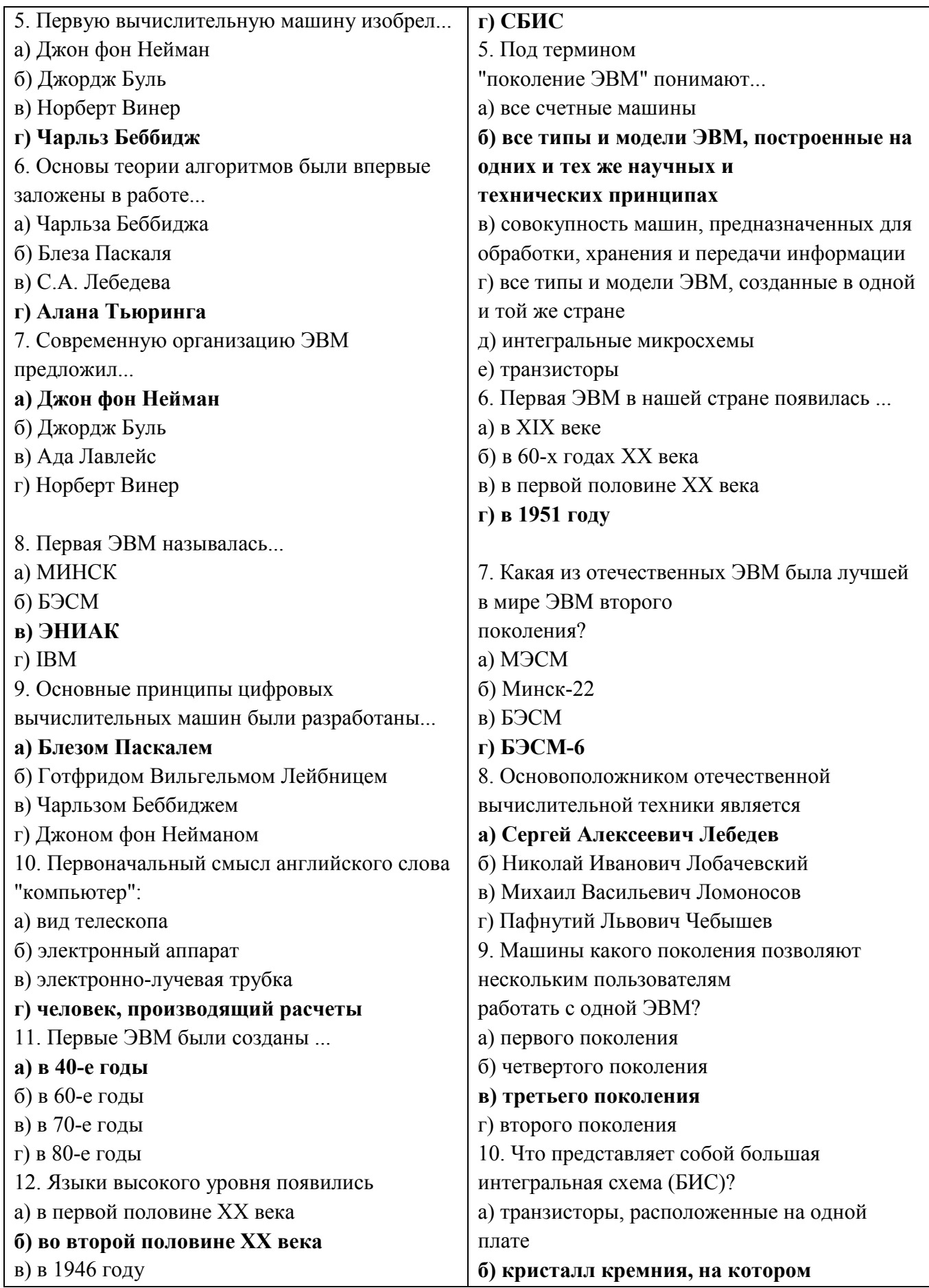

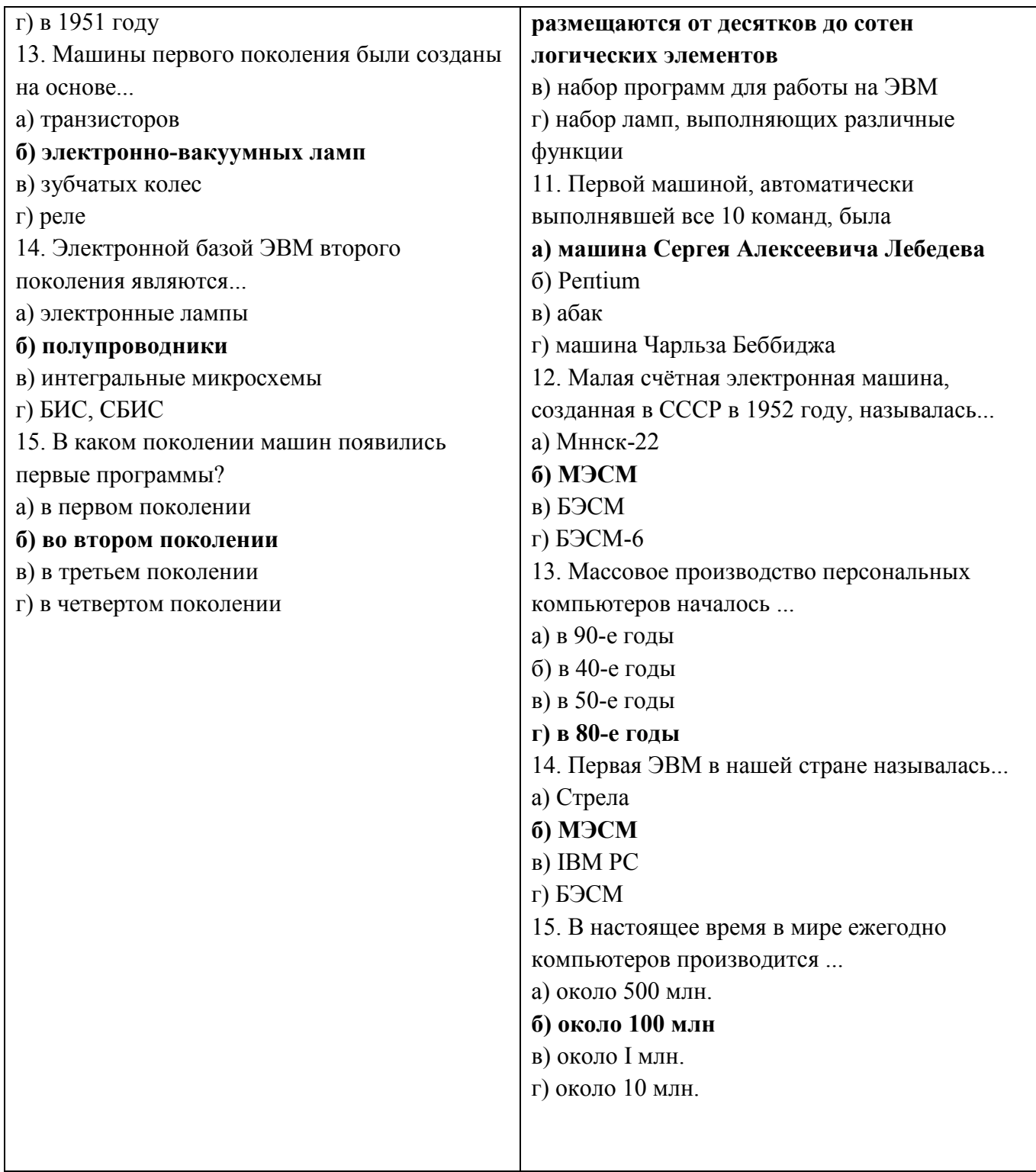

# **Задания для проведения промежуточного контроля**

## **Тесты по знанию excel**

Требования к выполнению заданий: тест состоит из 16 вопросов, на каждый необходимо выбрать 1 правильный ответ,.

Критерии оценивания: отметка: «5» - 90% выполнения -15-16 правильных ответов, «4» - 80% - 13-14 правильных ответов; «3» - 60%-11-12 правильных ответов, «2» -менее 11 правильных ответов.

#### **1. Основное назначение электронных таблиц-**

а) редактировать и форматировать текстовые документы;

б) хранить большие объемы информации;

+в) выполнять расчет по формулам;

г) нет правильного ответа.

#### **Тест. 2. Что позволяет выполнять электронная таблица?**

а) решать задачи на прогнозирование и моделирование ситуаций;

+б) представлять данные в виде диаграмм, графиков;

в) при изменении данных автоматически пересчитывать результат;

г) выполнять чертежные работы;

#### **3. Можно ли в ЭТ построить график, диаграмму по числовым значениям таблицы?**

 $+a)$  ла:

б) нет;

#### **4. Основным элементом электронных таблиц является:**

а) Цифры

+б) Ячейки

в) Данные

#### **5. Какая программа не является электронной таблицей?**

а) Excel ;

б) Quattropro;

в) Superkalk;

+г) Word;

### **6. Как называется документ в программе Excel?**

а) рабочая таблица ;

+б) книга;

в) страница;

г) лист;

#### **7. Рабочая книга состоит из…**

а) нескольких рабочих страниц;

+б) нескольких рабочих листов;

в) нескольких ячеек;

г) одного рабочего листа;

#### **8. Наименьшей структурной единицей внутри таблицы является..**

а) строка ;

+б) ячейка;

в) столбец;

г) диапазон;

**9. Ячейка не может содержать данные в виде…**

а) текста;

б) формулы;

в) числа;

+г) картинки;

**10. Значения ячеек, которые введены пользователем, а не получаются в результате расчётов называются…**

а) текущими;

б) производными;

+в) исходными;

г) расчетными;

#### **11. Укажите правильный адрес ячейки.**

а) Ф7;

+б) Р6;

в) 7В;

г) нет правильного ответа;

#### **12. К какому типу программного обеспечения относятся ЕТ?**

а) к системному;

б) к языкам программирования;

+в) к прикладному;

г) к операционному;

### **13.Тест. Формула - начинается со знака…**

а)" ;

б) №;

 $+$ в) =;

г) нет правильного ответа;

### **14. Какая ячейка называется активной?**

а) любая;

б) та, где находится курсор;

+в) заполненная;

г) нет правильного ответа;

### **15. Какой знак отделяет целую часть числа от дробной**

а) :

б) ;

в) .

+г) нет правильного ответа;

### **16. Какого типа сортировки не существует в Excel?**

а) по убыванию;

+б) по размеру;

в) по возрастанию;

г) все виды существуют;

### **Качественная оценка уровня преодоления** подтверждается в результате:

- защиты практических работ (ЛПР)

- выполнения творческой работы

**Итоговый контроль** и оценка результатов изучения дисциплины осуществляется преподавателем в процессе дифференцированного зачета.

### **Вопросы к дифференцированному зачету**

1.Информация. Свойства информации.

2. Информация и управление

3. Единицы измерения информации.

4. Файловая система хранения, поиска и обработки информации.

5. Понятие системы счисления. Позиционные и непозиционные системы счисления.

6. Перевод чисел из 10-й системы счисления в 2-ю, 8-ю, 16-ю.

7. Перевод чисел из 2-й, 8-й, 16-й системы счисления в 10-ю систему счисления.

8. Перевод дробных чисел из одной системы счисления в другую.

9. Понятие алгоритма. Свойства алгоритмов.

10.Формы мышления. Алгебра высказываний.

11.Логическое умножение, сложение. Инверсия.

12. Алгоритм. Виды алгоритмов.

13. Цикл предусловием (whiledo) на языке Паскаль

14. Цикл постусловием (repeatuntil) на языке Паскаль

15. Цикл с параметром (for) на языке Паскаль

16. История развития вычислительной техники

17.Архитектура компьютера. Устройства ввода информации. Устройства вывода информации

18. Операционная система Windows.

19. Защита информации. Антивирусная защита.

20.Технологии обработки текстовой информации. Текстовый процессор MicrosoftWord

21. Видеомонтаж. Автоматизированное проектирование.

22. Звук. Синтезаторы звука на персональном компьютере.

23. Графический интерфейс пользователя. (CoralDraw)

24. Графический интерфейс пользователя. (AdobePhotoshop)

25. Представление о базе данных.

26. Компьютерная сеть как средство массовой коммуникации

27. Виды компьютерных сетей.

28. Интернет страница и редакторы для ее создания

29. Личные сетевые сервисы в Интернет.

30. Сетевая этика и культура.

31. Телекоммуникационные технологии.

32.Перевод чисел из одной системы в другую.

 $212_{10} \rightarrow 2$ ;  $156_{10} \rightarrow 8$ ;  $453_{10} \rightarrow 16$ .

33.Перевод чисел из одной системы в другую.

 $11001_2 \rightarrow 10$ ;  $456_8 \rightarrow 10$ ;  $F23_{16} \rightarrow 10$ .

34.Перевод чисел из одной системы в другую.

 $531_{10} \rightarrow 2$ ;  $11101_2 \rightarrow 10$ ;  $621_8 \rightarrow 10$ .

35.Составление программы на линейный оператор. Даны действительные числа a,b,c. Вычислить произведенье  $P = \frac{1}{2}$  $rac{1}{2} * a^2 * \frac{1}{b}$  $rac{1}{b} * \sqrt{c}$ 

36.Составление программы на линейный оператор. Дано двухзначное натуральное число n. Вычислите сумму его цифр.

37.Составление программы на линейный оператор. Дано трехзначное натуральное число n. Вычислить произведение первой и последней цифры.

38. Составление программы на условный оператор. Дано трехзначное натуральное число n. Верно ли, что первая и последняя цифра одинаковы?

39. Составление программы на циклический оператор. Дано натуральное число n. Вычислить факториал этого числа.  $n! = 1 \cdot 2 \cdot 3 \cdot 4 \cdot \dots \cdot (n-1) \cdot n$ 

40. Составление программы на циклический оператор. Дано натуральное число n.

Определить количество и сумму цифр этого числа.

41. Составление программы. Дан целочисленный одномерный массив. Подсчитать количество положительных, отрицательных и ненулевых элементов массива.

42. Создание сайта. Вставка изображений.

43. Создание сайта. Гиперссылка.

44. Выполнение задание в PowerPoint. (Сделать презентацию на тему 100 лет ТАССР. Работа должна состоять минимум из 5 слайдов, должна содержать рисунки, текст, гиперссылки.)

45.Выполнение задание в MSWord. Задание 1 в приложении. Создание деловых документов.

46.Выполнение задание в MSWord. Задание 2 в приложении. Создание формул и SmartArt объектов.

47.Выполнение задание в MSWord. Задание 3 в приложении. Создание таблиц.

48. Выполнение задание в MSExcel. Построить график функции  $y = 2x^2$  – .Ось Оу с осью Ох должна быть пересечена на значении 0, должны быть выделены ось Ох и Оу, залить фон.

49.Выполнение задание в MSExcel.Задание 4 в приложении. Обменный пункт

50.Выполнение задание в MSExcel.Задание 5. Сделать таблицу умножения. Геометрическая прогрессия.

51.Выполнение задание в программе AdobePhotoshop. Выделение объектов. Задание 6 в приложении.

52.Выполнение задание в программе AdobePhotoshop. Применение инструментов палец, осветление, затемнение. Задание 7 в приложении.

53.Выполнение задание в программе CoralDraw. Применение инструментов. Задание 8 в приложении.

54.Выполнение задание в программе CoralDraw.Задание 9 в приложении. Сделать знаки дорожного движения по образцу.

Разработчики: Нагибина А. Н., Карманова И. В., преподаватели

### Приложение

### **Задание 1**. Создание деловых документов. **Оформите докладную записку по образцу.**

*Краткая справка.* Верхнюю часть докладной записки оформляйте в виде таблицы ( 2 столбца и 1 строка; тип линии – нет границ).

#### *Образец задания*

Сектор аналитики и экспертизы Директору центра ГАНЛ Н.С. Петрову

### ДОКЛАДНАЯ ЗАПИСКА

03.11.2010

Сектор не может завершить в установленные сроки экспертизу проекта маркетингового исследования фирмы «Астра-Н» в связи с отсутствием полных сведений о финансовом состоянии фирмы.

Прошу дать указания сектору технической документации представить полные сведения по данной фирме.

Приложение: протокол о некомплектности технической документации фирмы «Астра-Н».

Руководитель сектора аналитики и экспертизы М.П.Спелов

**Задание 2**. Создание формул и SmartArt объектов.

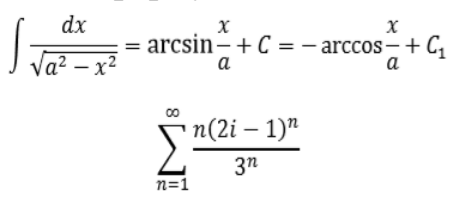

Времена года

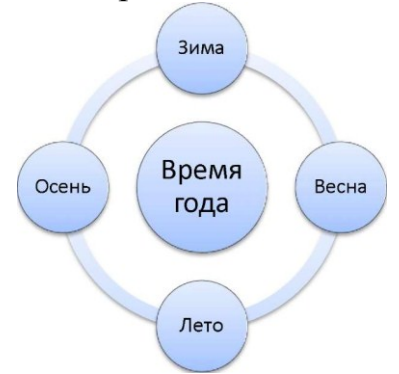

## **Задание 3.** Создание таблиц.

Добавьте таблицу и заполните её данными. Вставьте формулу для вычисления значения в поле Всего.=SUM(RIGHT).

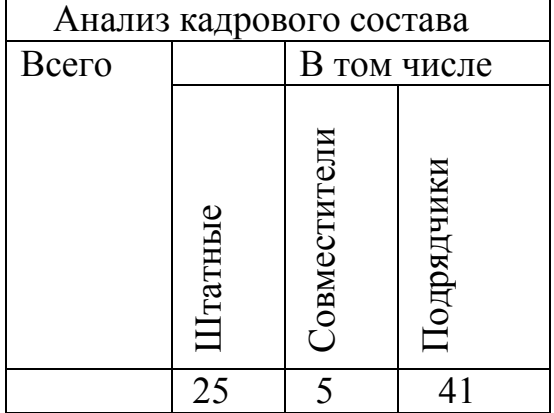

**Задание 4**. Обменный пункт. Создать таблицу по образцу. Подсчитать значение ячеек D7, D9.

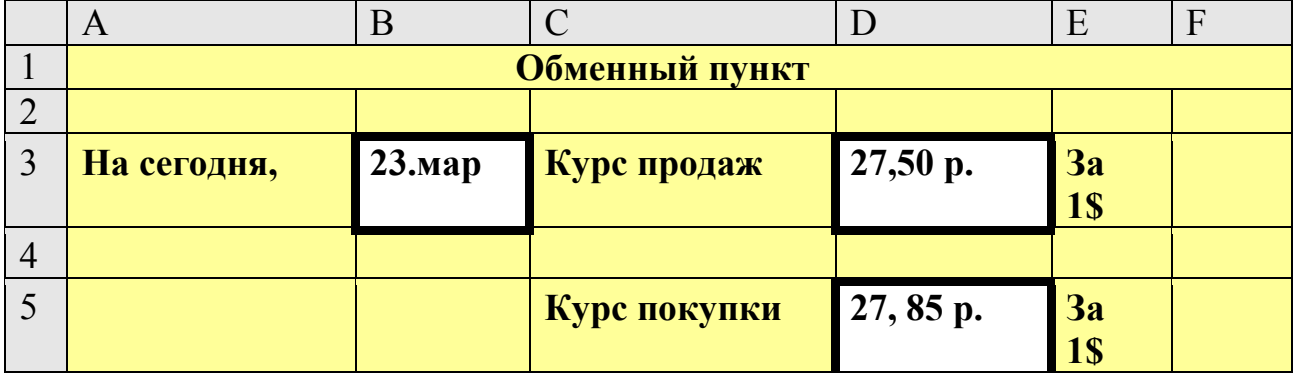

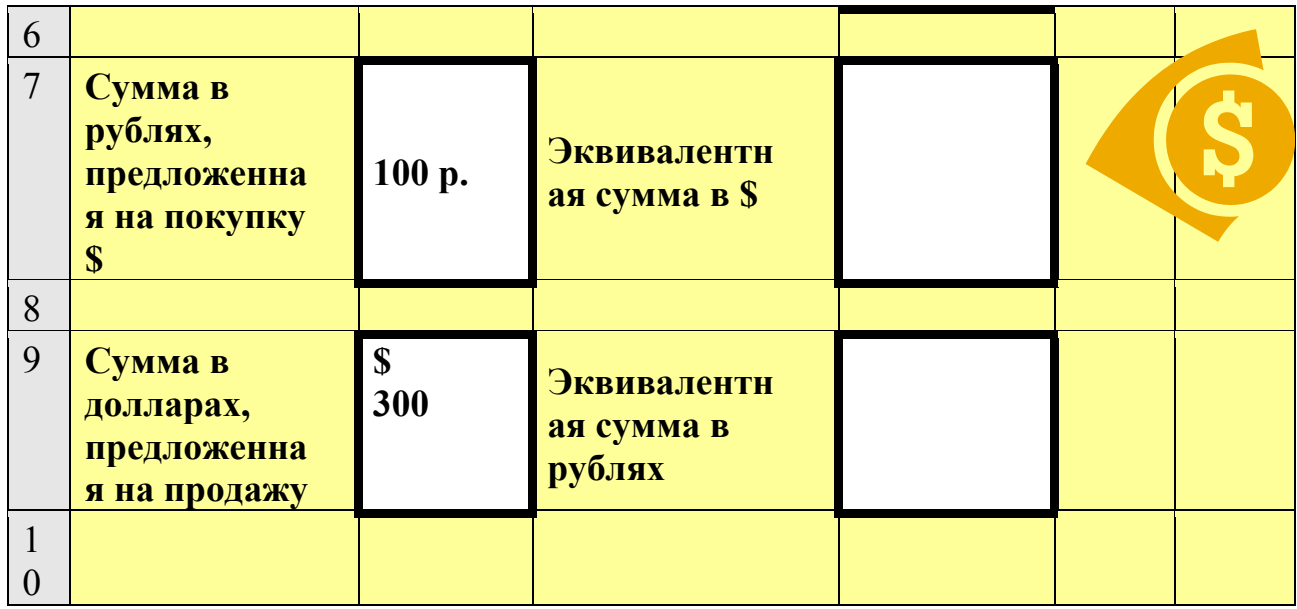

**Задание 5.** Сделать таблицу умножения. Геометрическая прогрессия.

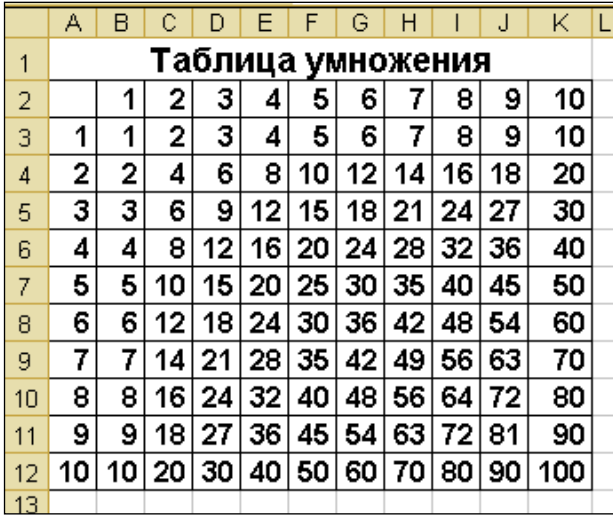

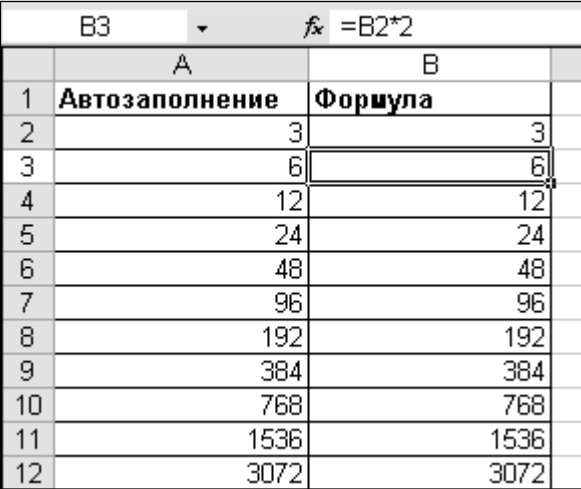

**Задание 6.**Выполнение задание в программе AdobePhotoshop. Выделение объектов

Использование инструмента выделения овалом.

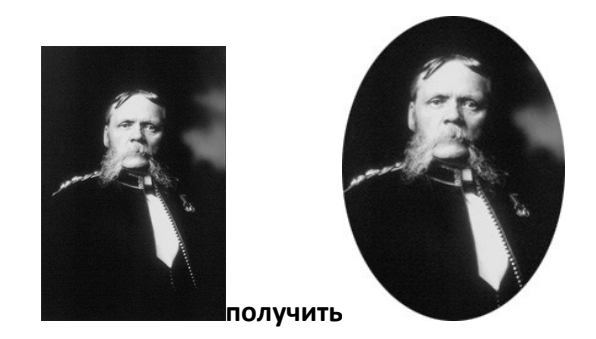

*Использование инструмента выделения "магнитом".* 

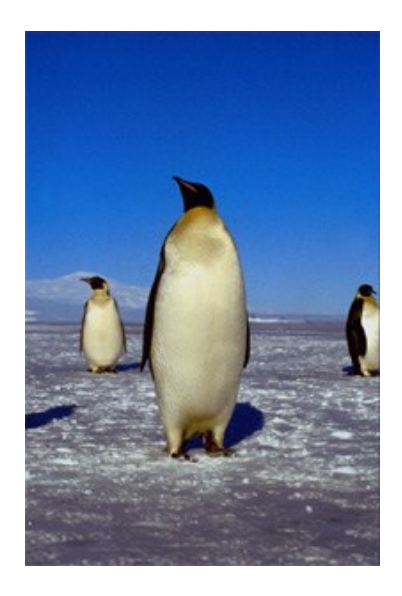

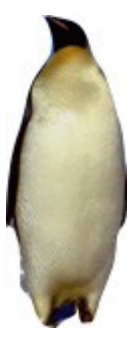

### получить

**Задание 7**. Выполнение задание в программе AdobePhotoshop. Использование инструментов для смазывания границ и смазывания по траектории. Примените инструмент **палец**(смазывание по траектории) к прическе

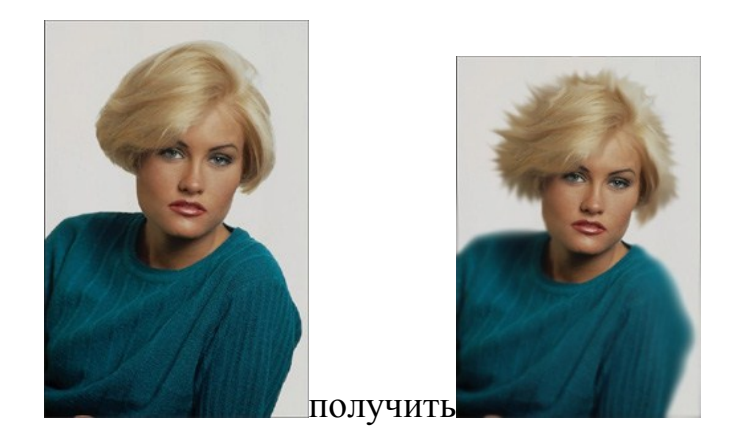

## *Использование инструментов для увеличения и уменьшения яркости изображения.*

1. Примените инструмент осветления к кошке

2. Примените инструмент затемнения к фону изображения

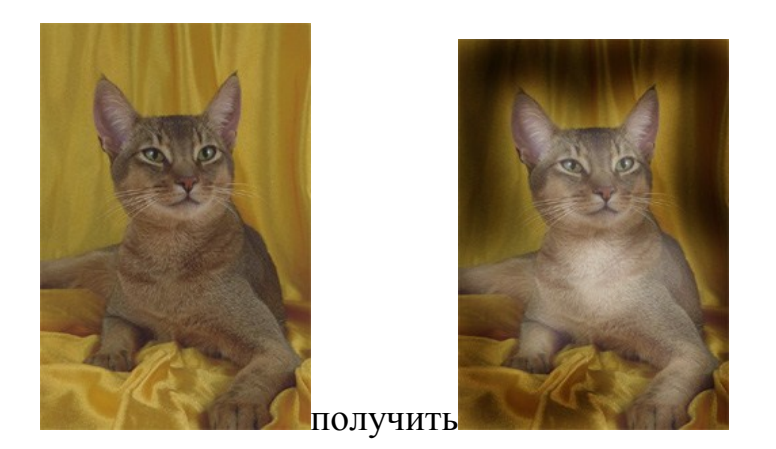

**Задание 8.**Выполнение задание в программе CoralDraw. Применение инструментов. Прямоугольник

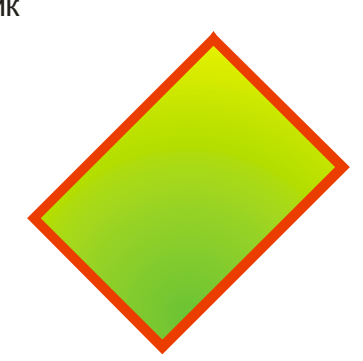

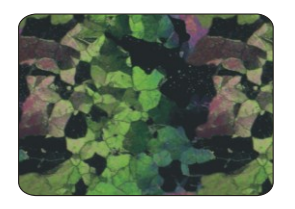

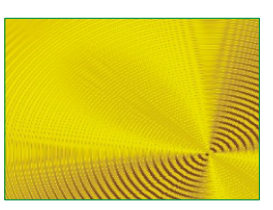

**Задание 9.**Выполнение задание в программе CoralDraw. Сделать знаки дорожного движения по образцу.

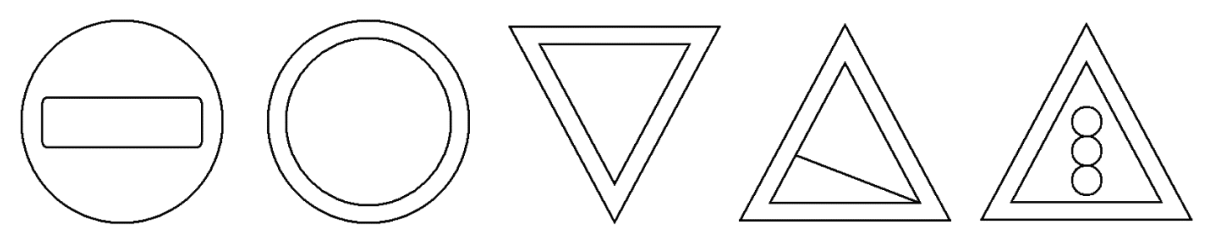